# **LIBTwinSVM Documentation**

*Release 0.1.0*

**Mir, A.**

**Sep 21, 2019**

# Contents:

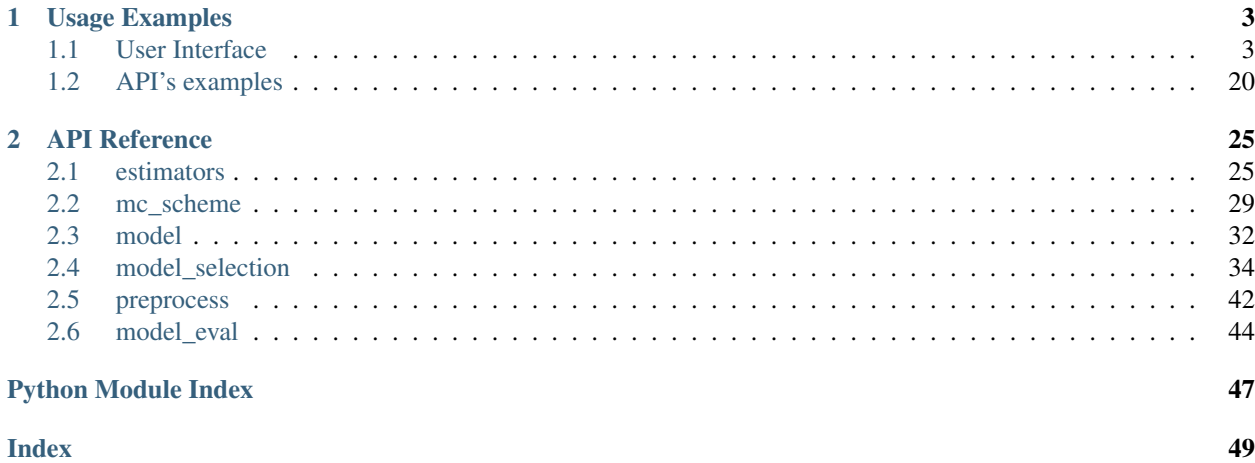

This is the [LIBTwinSVM](https://github.com/mir-am/LIBTwinSVM) 's documentation.

# CHAPTER 1

# Usage Examples

# <span id="page-6-1"></span><span id="page-6-0"></span>**1.1 User Interface**

### **1.1.1 An example of classification using the GUI**

In this section we have provided an easy step-by-step *Usage Example* which it shows how the GUI of the LIBTwinSVM works. For more information on the application and its features, go to this link.

### **Step 1: Data Import**

To use the application, the first step is to import the data. In the following section, we have shown how to import data and how t

1. By default, the application starts on the Data tab.

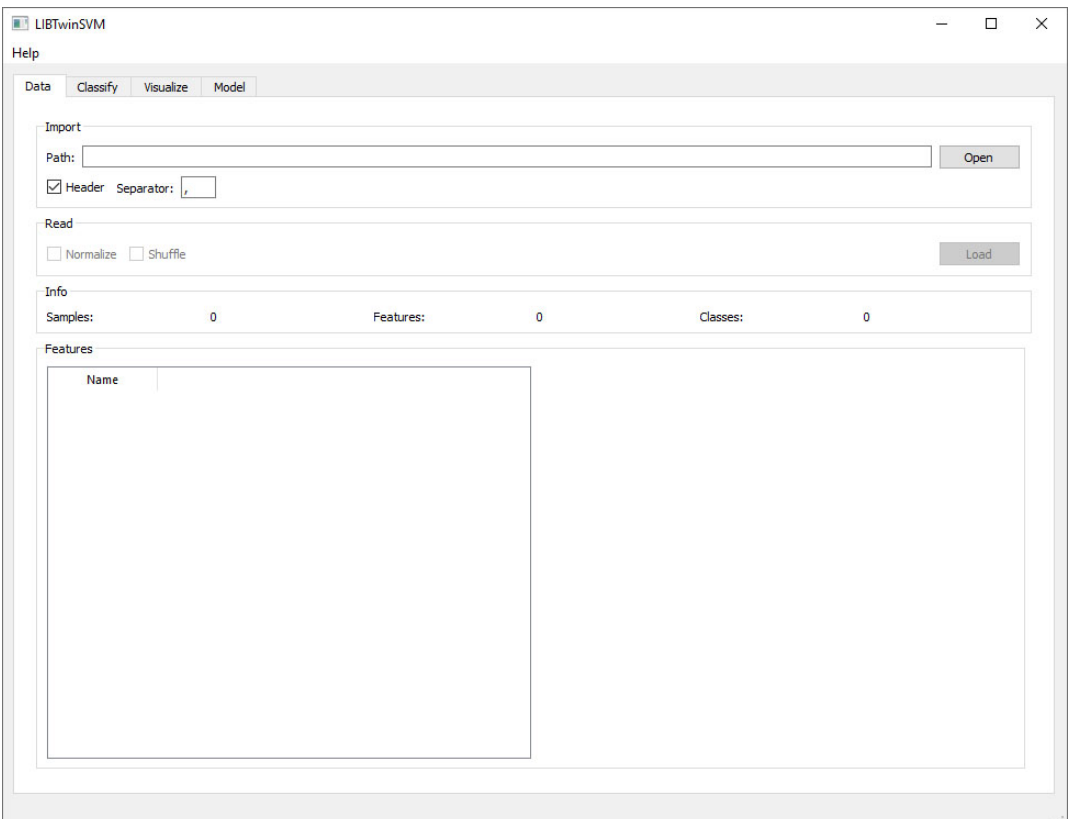

2. By clicking on the Open button in the Import box, the File Explorer will be open and you can then choose the file you want to train.

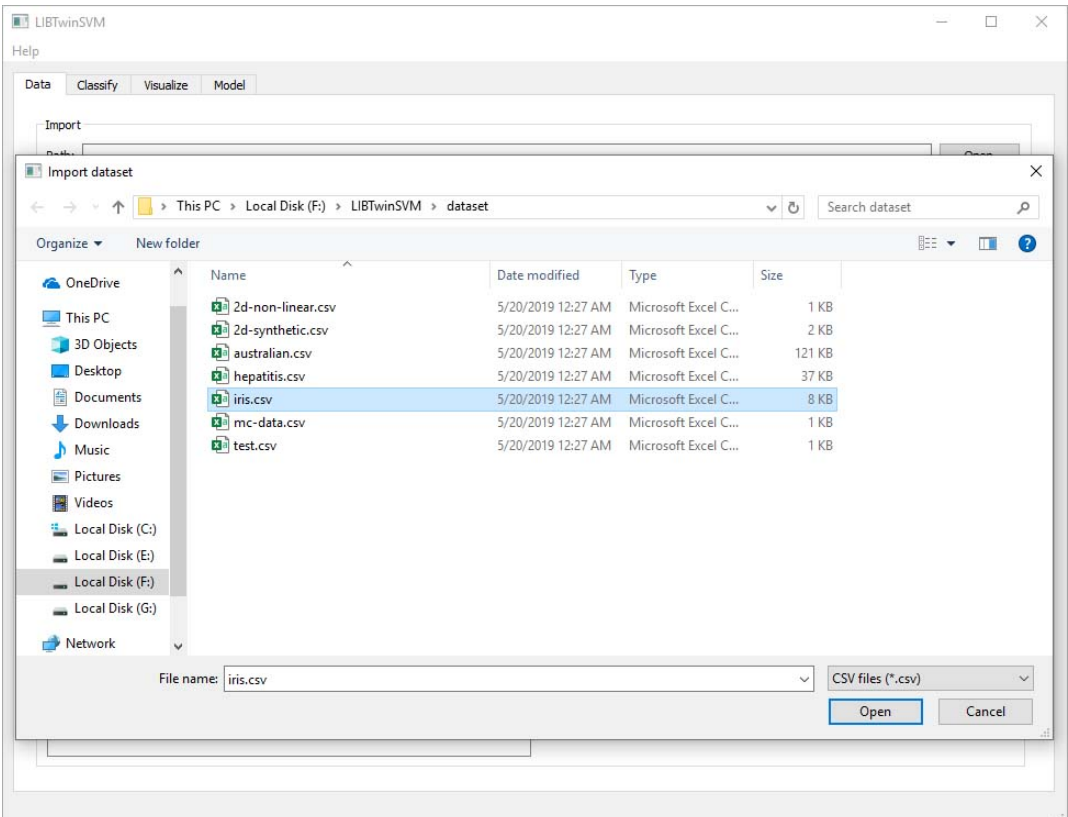

- 3. You can choose the file content separator if it is other than comma.
- 4. In Read box in Data tab, you can choose how you want the data to be processed by the application. You may want to Normalize or Shuffle the data.
- 5. Then you must click on Load Button, and the data will be imported and also displayed in the feature box.

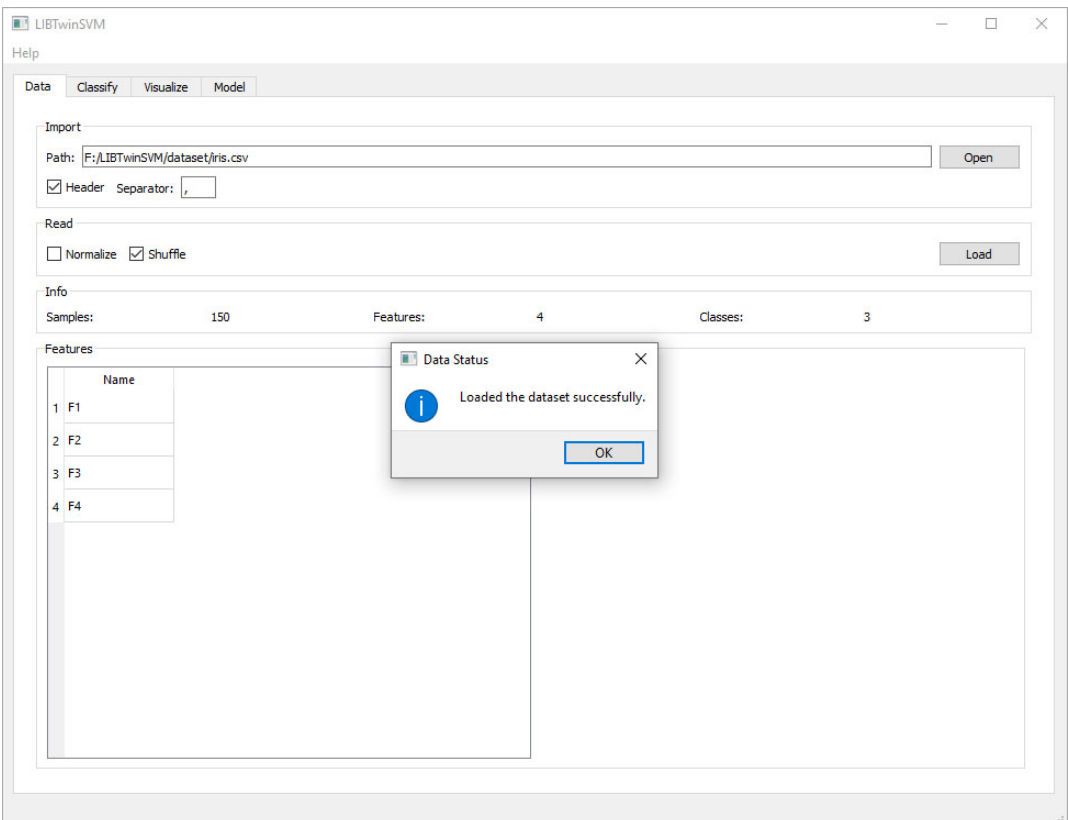

### **Step 2: Classifying**

For this section, the data must be already imported and you are going to see how Classify tab works.

1. Switch the tabs to Classify tab.

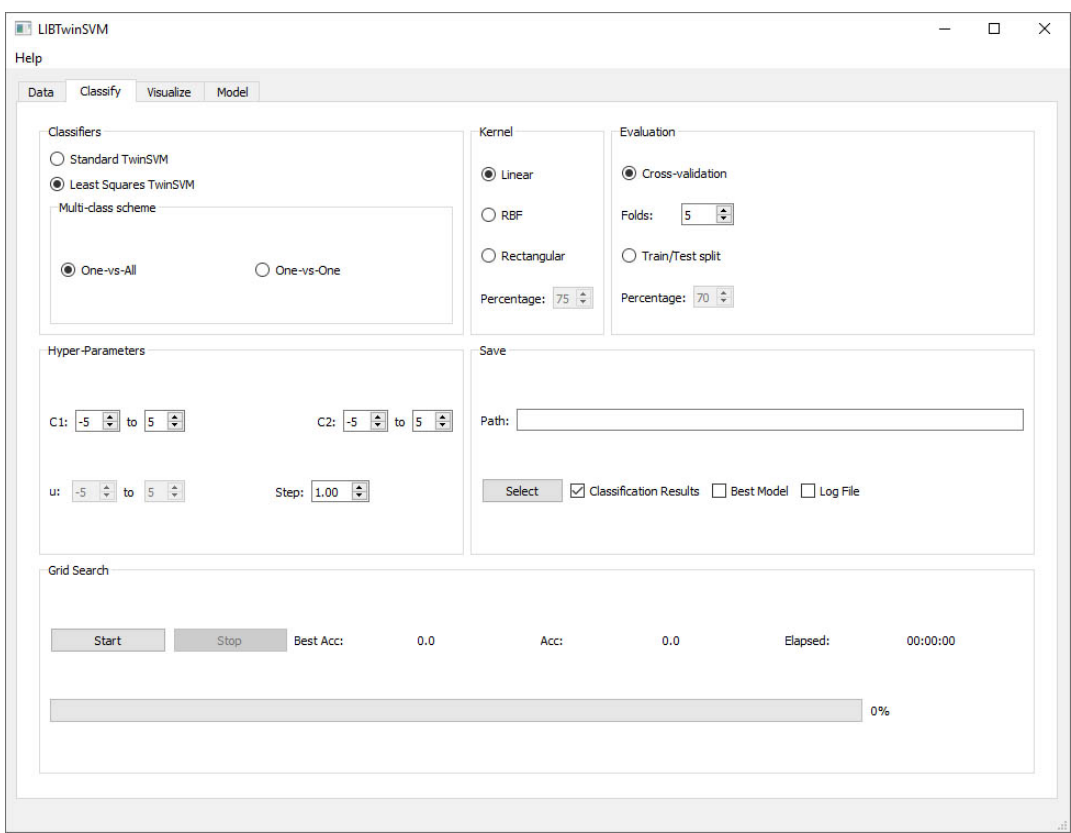

- 2. Now there is several options to choose such as Classifiers, Kernel type, Evaluation Method and Hyper Parameters. You can choose one of them, or leave them with their default values and just go to the next step.
- 3. There is a save result box on that page. Before starting the training, you have to select a path so the application saves the final results. You can also check Best Model if you want the application to save the trained model and Log FIle if you need the application logs. (Note that for using the trained pretrained model, refer to Model Example.)

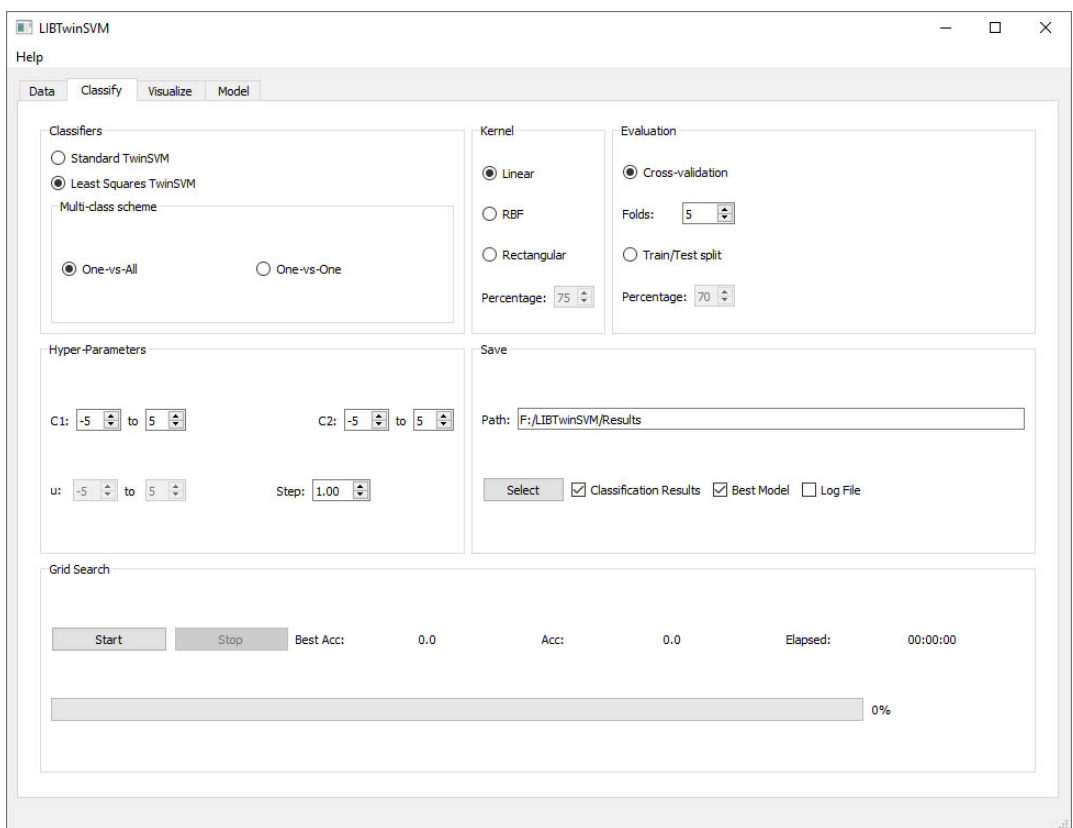

4. Now It is time to *Classify*. By Clicking on the Run! button, you can see a Confirmation message, pops up on the screen just to check if everything is exactly the way you had set before training.

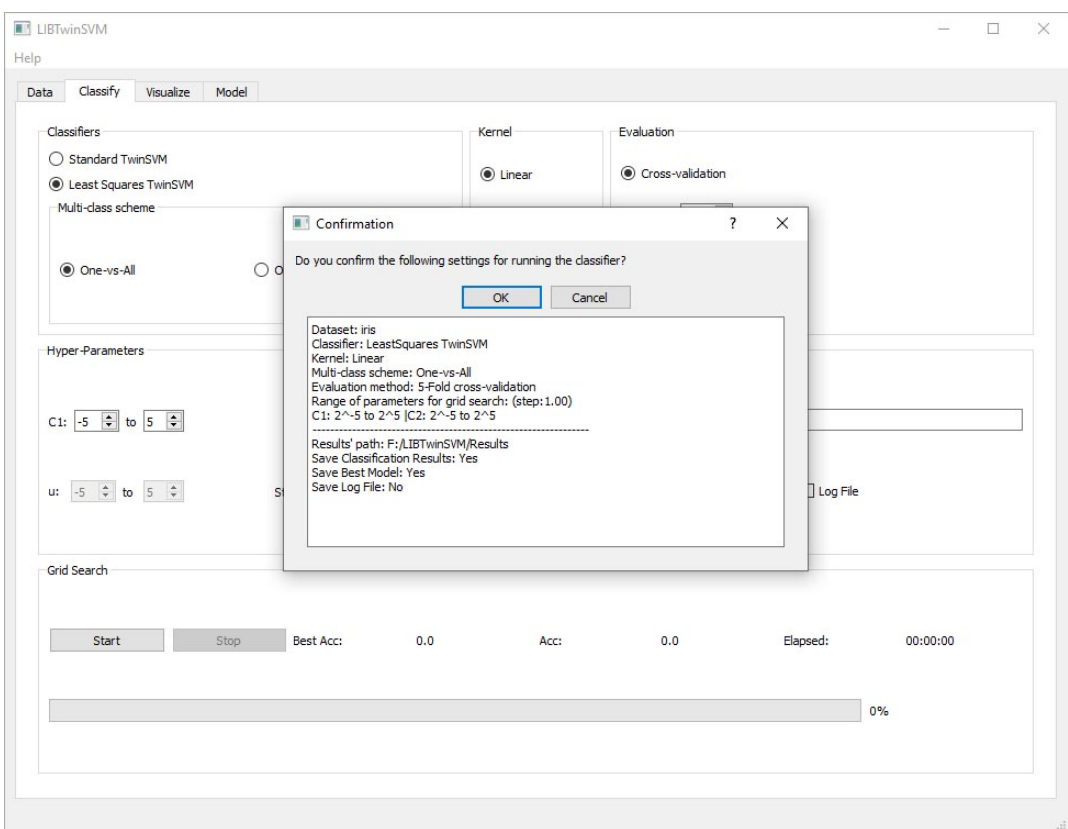

5. After checking you click OK if everything is the way you want and it takes a few seconds to several minutes (depends on the data size) to be done!

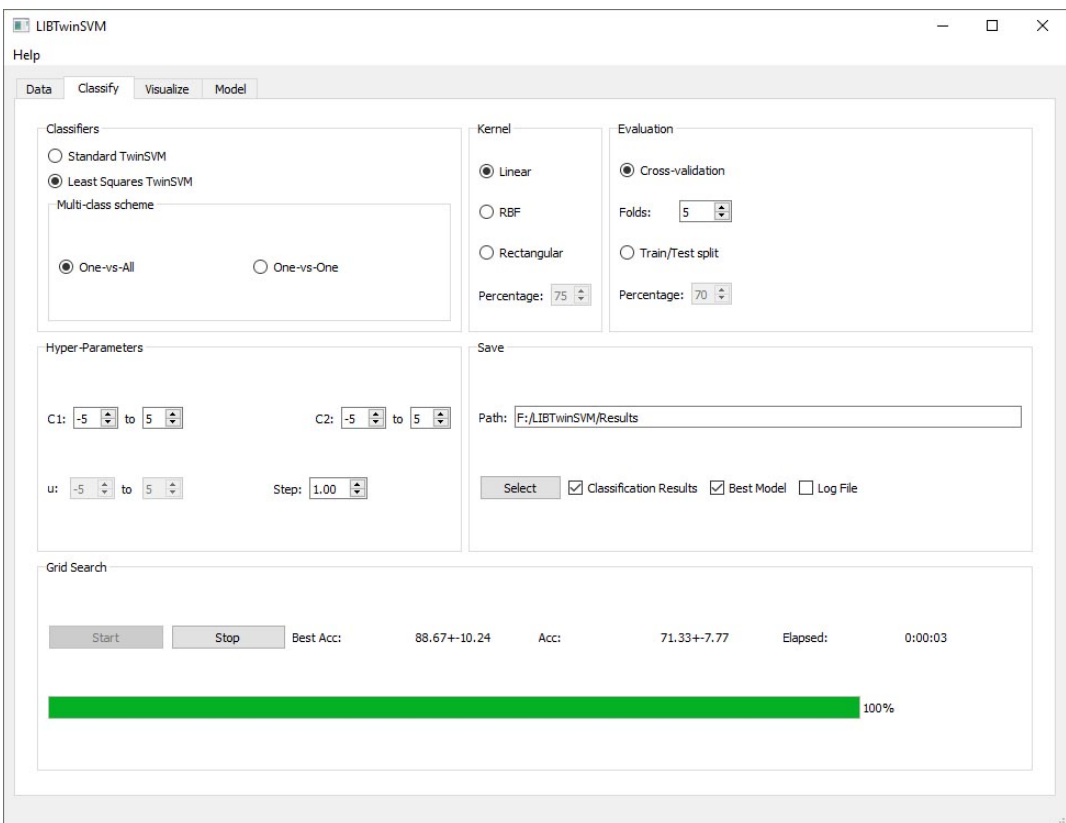

### **1.1.2 An example of Visualisation using the GUI**

In this section we have provided an easy step-by-step *Usage Example* of Visualisation with LIBTwinSVM. For more information on the application and its features, go to this link.

#### **Step 1: Data Import**

To visualize a model, the first step is to import the data. In the following section, you have shown how to import data and how to

1. By default, the application starts on the Data tab.

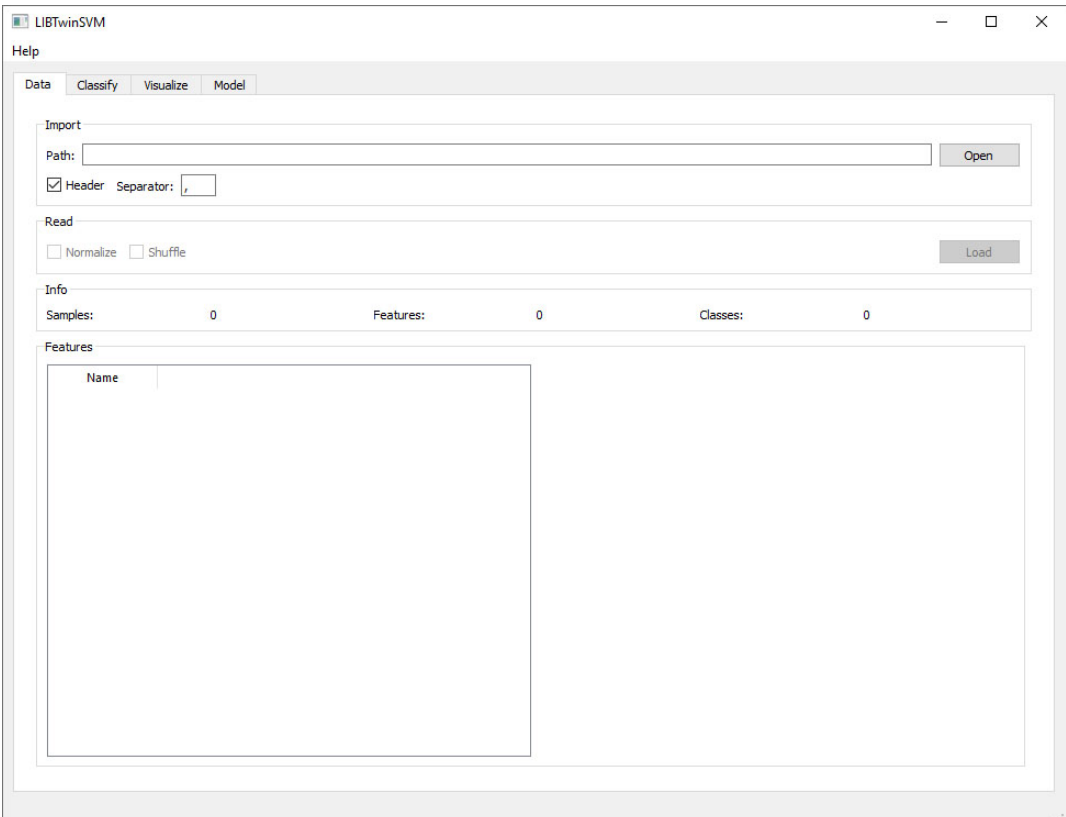

2. By clicking on the Open button in the Import box, the File Explorer will be open and you can then choose the file you want to train.

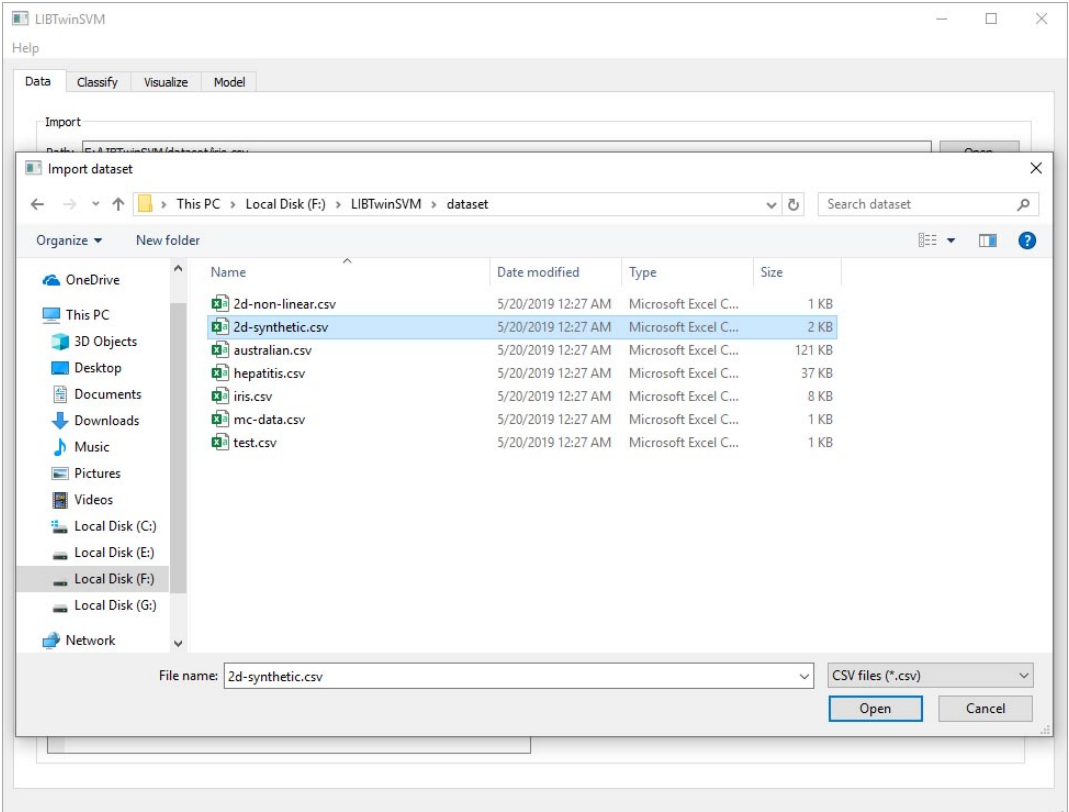

- 3. You can choose the file content separator if it is other than comma.
- 4. In Read box in Data tab, you can choose how you want the data to be processed by the application. You may want to Normalize or Shuffle the data.
- 5. Then you must click on Load Button, and the data will be imported and also displayed in the feature box.

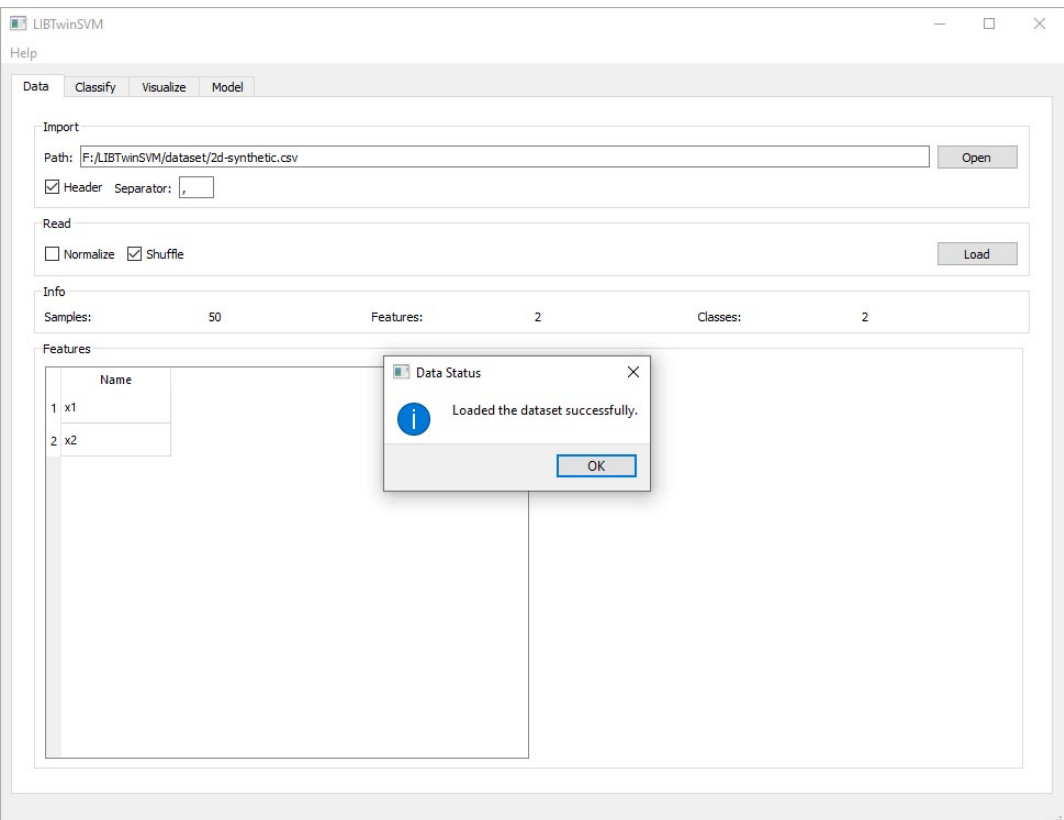

### **Step 2: Visualisation**

So far, the data is already imported and you are going to see how Visualize tab works.

1. You switch the tabs to Visualize tab.

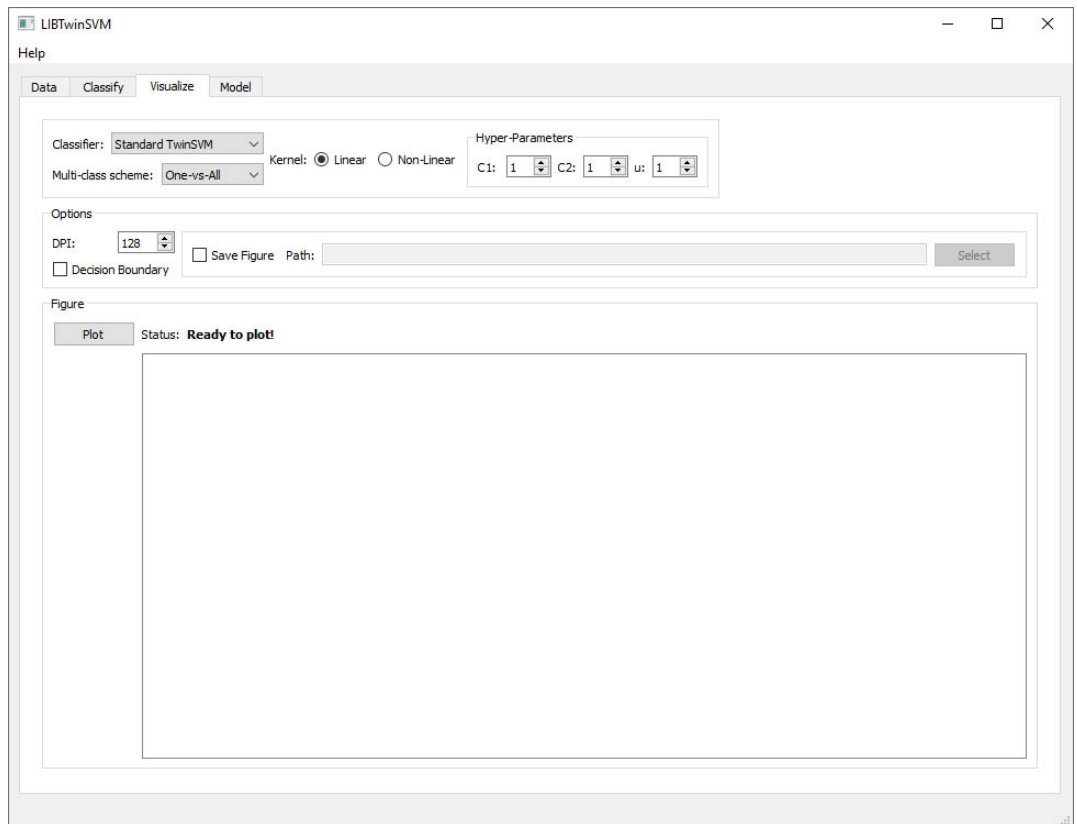

- 2. Now you have several options to choose or modify such as Classifier, Kernel type, Hyper Parameters and DPI which it determines the output plot quality.
- 3. In the *Options* box in Visualize tab, there is a check-box for saving the figure. By checking that check-box, you need to select a path, so the application can save the final figure.

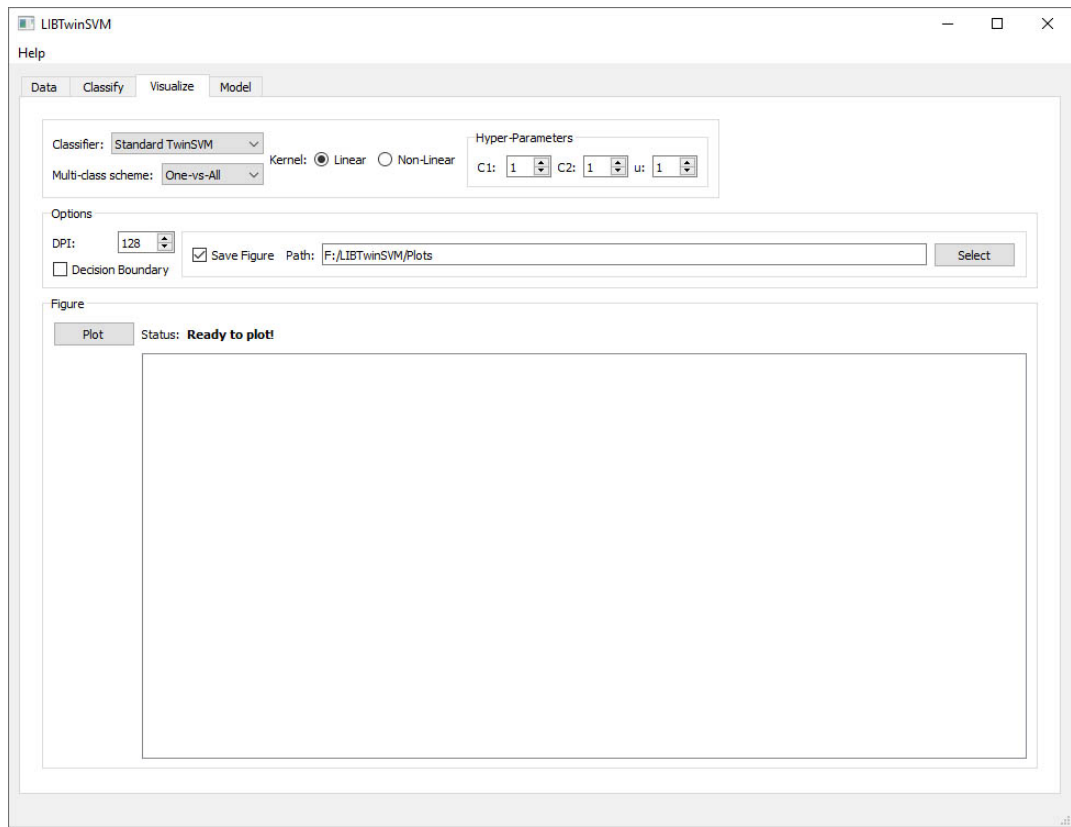

4. In the final step by Clicking on the Plot button, the plot will be displayed in the figure box.

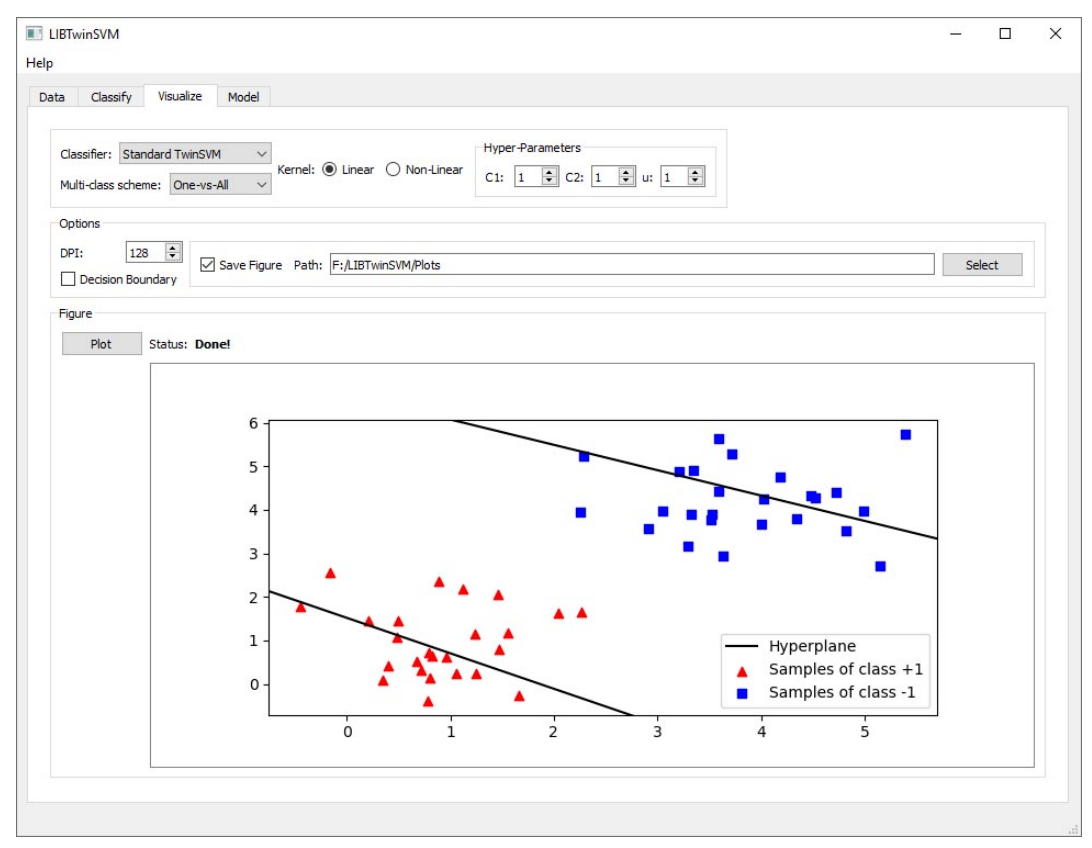

### **1.1.3 An example of using a pre-trained Model for classification**

In this section, we have illustrated how to use a pretrain model, saved by the LIBTwinSVM. Note that, this step requires a pre-trained model file saved in classifying step as a .joblib file. If you don't have the previously said file, please refer to [classication usage example][\(https://libtwinsvm.readthedocs.io/en/latest/examples/GUI/classify.](https://libtwinsvm.readthedocs.io/en/latest/examples/GUI/classify)html#).

#### **Step 1: Data Import**

Please note that, to use a model on test samples, the test data must have the same features as the training data. Below is a step-by-step procudure on how to load your data for reusing a pre-trained model.

1. By default, the application starts on the Data tab.

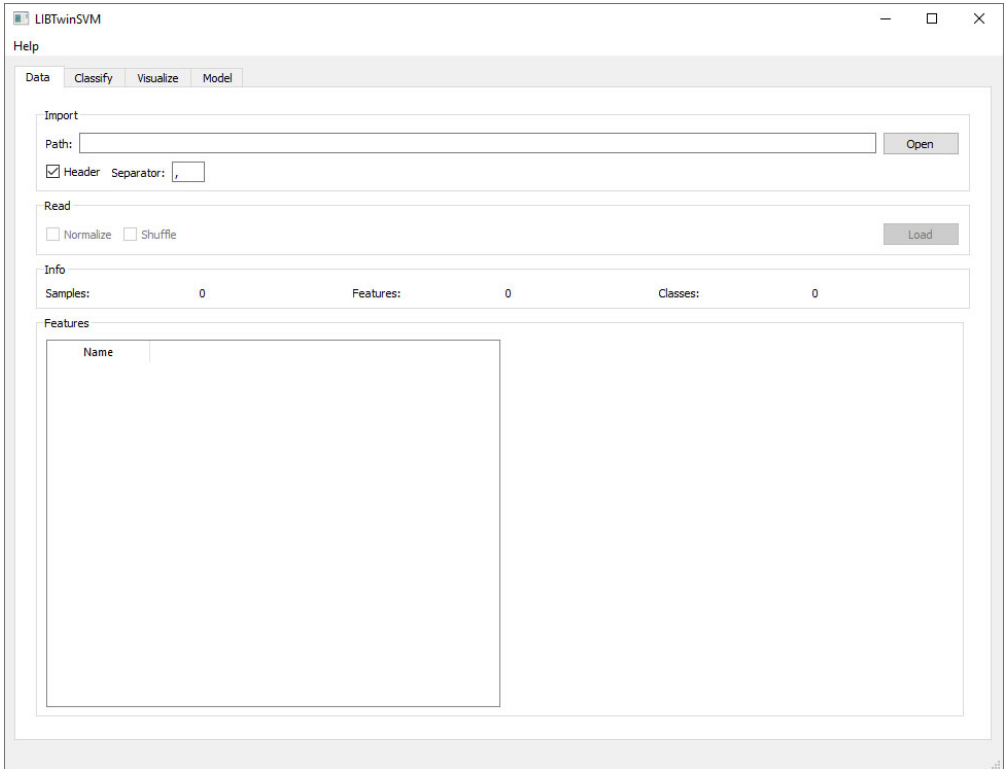

2. By clicking on the Open button in the Import box, the file dialog will be opened and you can then choose the dataset you want to test with a pre-trained model.

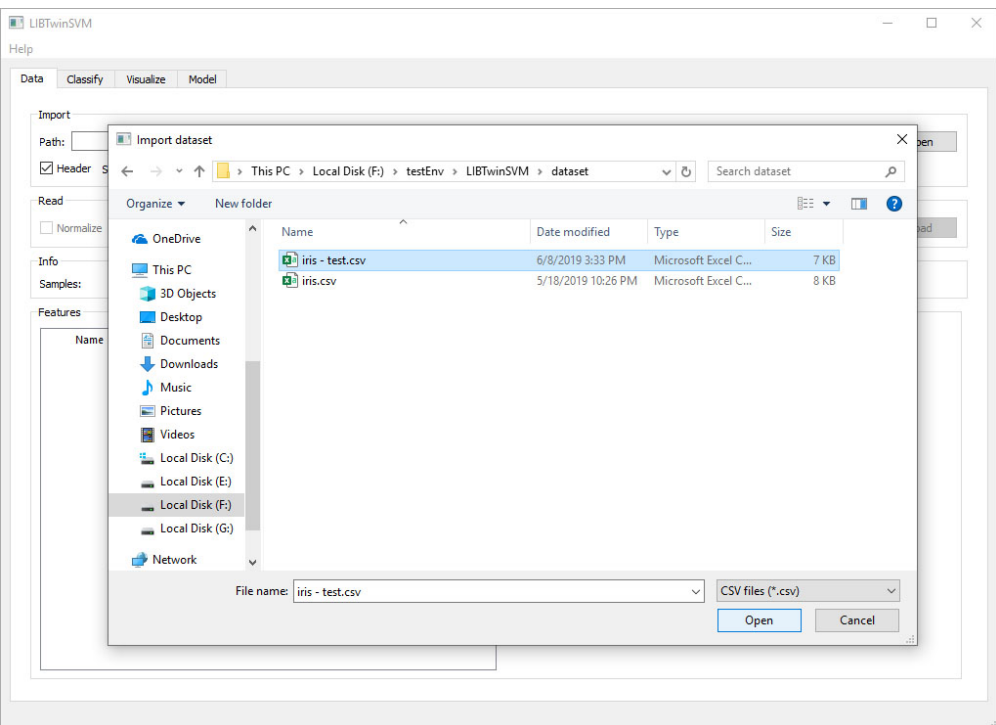

- 3. You may need to change the column separator if it is other than comma.
- 4. In Read box in Data tab, you may want to Normalize and/or Shuffle the data.
- 5. Then you must click on Load Button, and the data will be loaded and also displayed in the feature box.

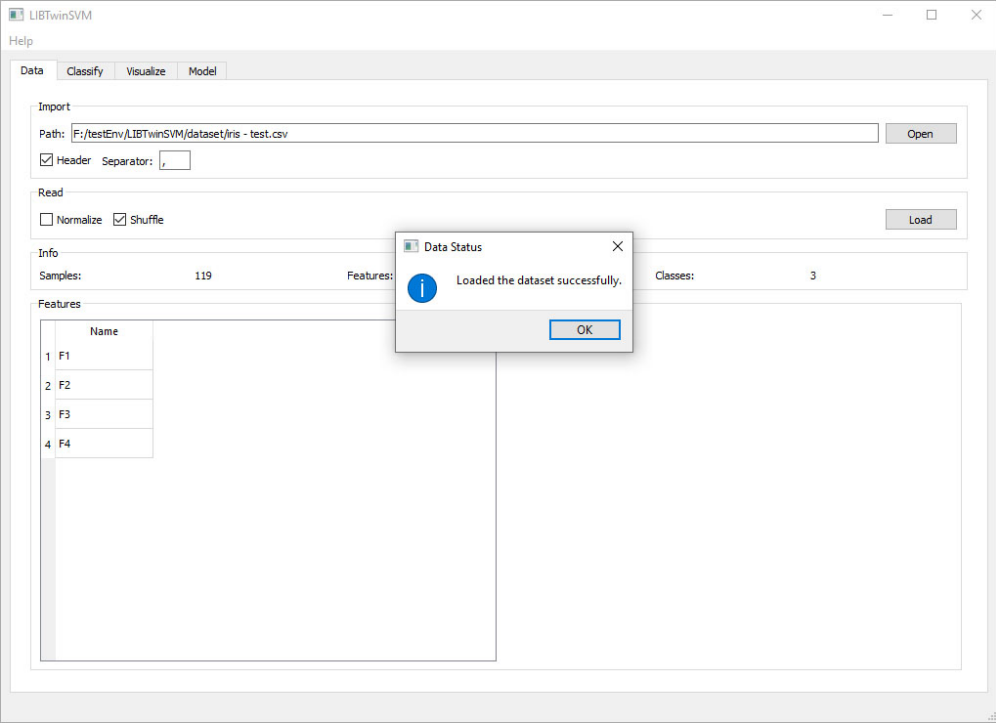

### **Step 2: Using a Pre-trained Model**

Up to now, the dataset should be loaded. Follow the below instructions for evaluating a pre-trained model on test samples.

1. First, switch the tabs to Model tab.

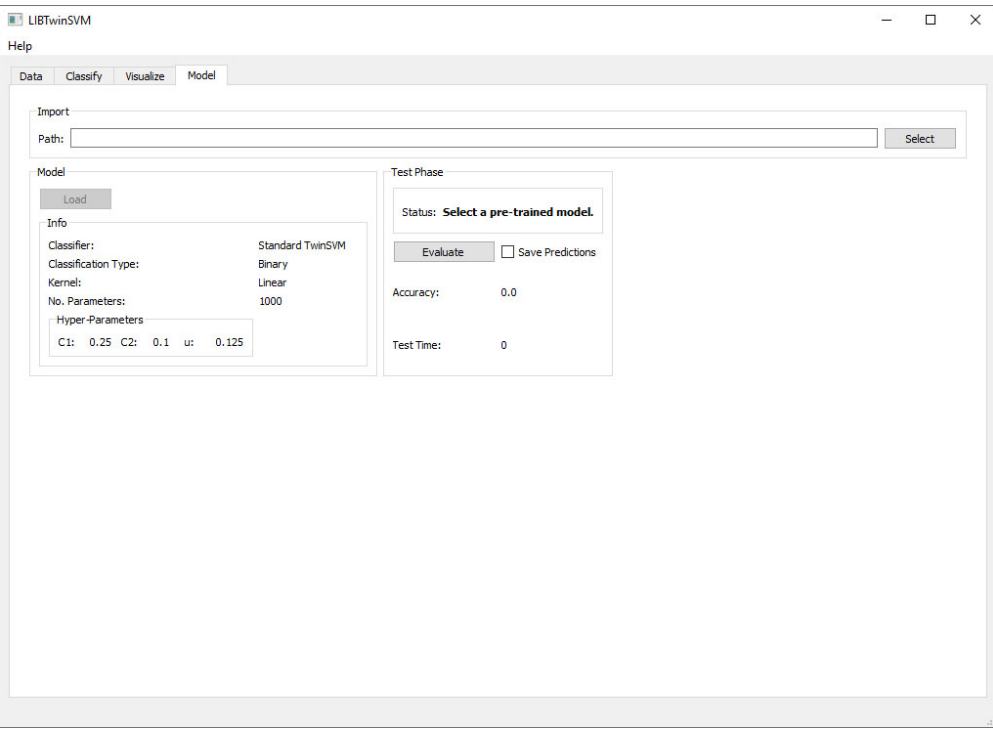

2. Click on the *Select* button in the Import box to select your pre-trained model file. You can see a pre-trained model file by LIBTwinSVM in the figure below.

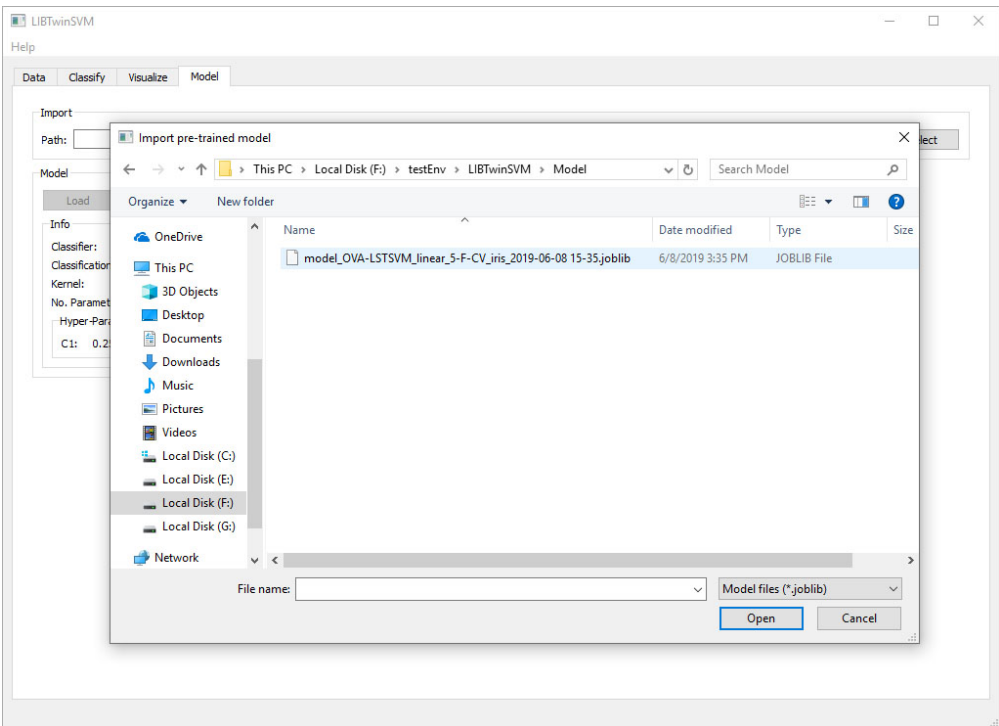

3. After setting the pre-trained model's path, click on the Load button to load the model and display the model's characteristics such as its classification type and the used kernel.

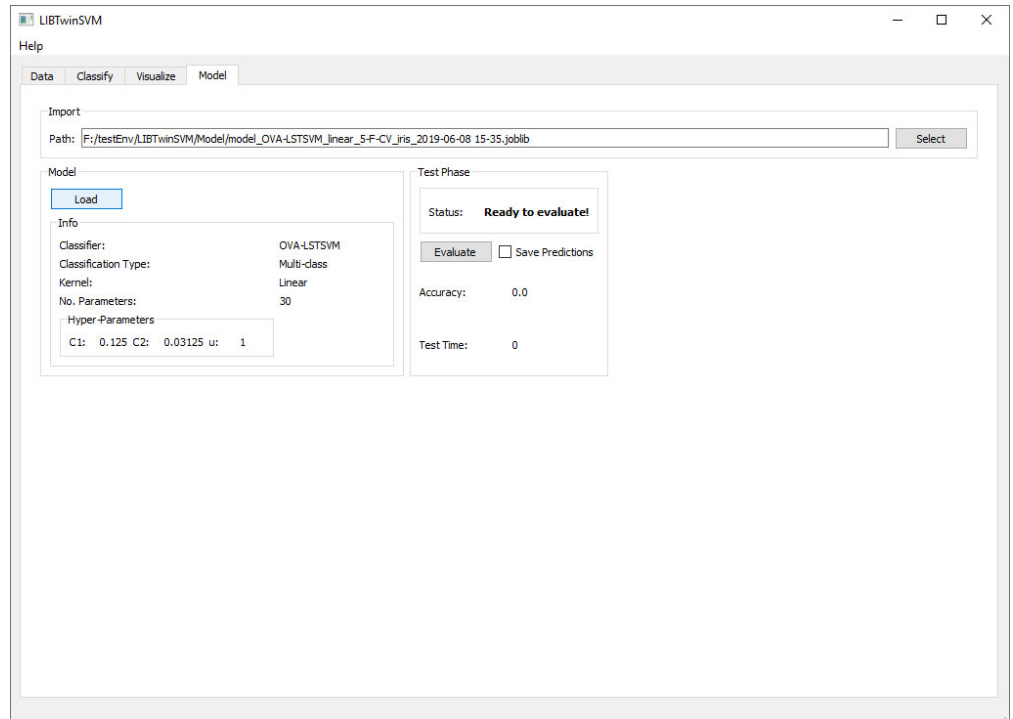

4. In the final step, you can evaluate your model by clicking on the Evaluate model. Moreover, if you want to save the predicted label of each sample, you can check Save Predictions button.

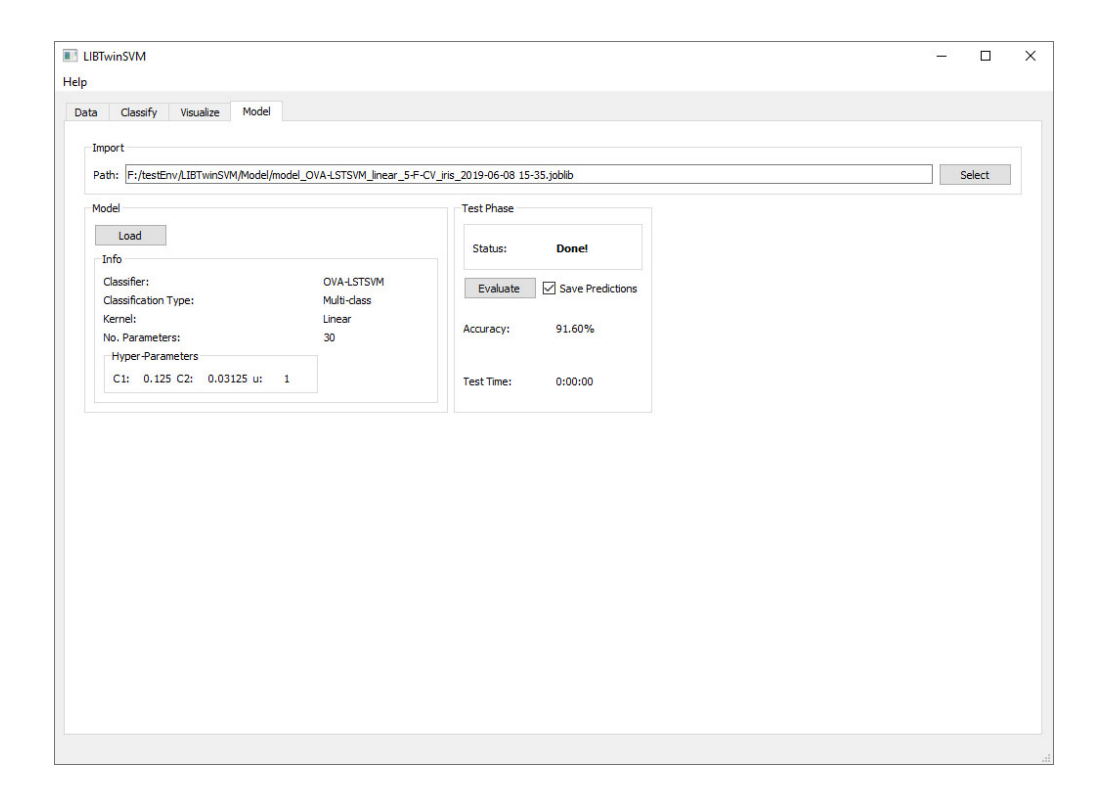

### **1.1.4 A one-minute example of the GUI usage**

This GIF file takes less than a minute to be over!

# <span id="page-23-0"></span>**1.2 API's examples**

### **1.2.1 An example of binary classification using TSVM-based classifiers**

Here, we provided an example to help you classify using binary TSVM-based classifiers that are available in the library's API. Comments are also provided in the code example to make API usage clear.

```
from libtsvm.preprocess import DataReader
from libtsvm.estimators import TSVM
from libtsvm.model_selection import Validator
# Step 1: Load your dataset
data_path = '../../dataset/australian.csv'
sep_char = ',' # separtor character of the CSV file
header = True # Whether the dataset has header names.
dataset = DataReader(data_path, sep_char, header)
shuffle_data = True
normalize_data = False
dataset.load_data(shuffle_data, normalize_data)
X, y, file_name = dataset.get_data()
```
(continues on next page)

(continued from previous page)

```
# Step 2: Choose a TSVM-based estimator
kernel = 'linear'
tsvm_clf = TSVM(kernel=kernel)
# Step 3: Evaluate the estimator using train/test split
eval_method = 't_t_split' # Train/Test split
test_set_size = 30 \# 30\% of samples
val = Validator(X, y, (eval_method, test_set_size), tsvm_clf)
eval_func = val.choose_validator()
# Hyper-parameters of the classifier
h_params = \{ 'C1': 2**-3, 'C2': 2**-5 \}acc, std, full_report = eval_func(h_params)
print("Accuracy: %.2f" % acc)
print(full_report)
```
### **1.2.2 An example of multi-class classification using OVO-LSTSVM**

This example shows how you can use Least Squares TwinSVM classifier with One-vs-One strategy to solve a multiclass classification problem.

```
from libtsvm.preprocess import DataReader
from libtsvm.estimators import LSTSVM
from libtsvm.mc_scheme import OneVsOneClassifier
from libtsvm.model_selection import Validator
# Step 1: Load your dataset
data_path = '../../dataset/iris.csv'
sep\_char = ', ' # separator character of the CSV fileheader = True # Whether the dataset has header names.
dataset = DataReader(data_path, sep_char, header)
shuffle_data = True
normalize_data = False
dataset.load_data(shuffle_data, normalize_data)
X, y, file_name = dataset.get_data()
# Step 2: Choose a TSVM-based estimator
kernel = 'RBF'
lstsvm_clf = LSTSVM(kernel=kernel)
# Step 3: Select a multi-class approach
ovo_lstsvm = OneVsOneClassifier(lstsvm_clf)
# Step 4: Evaluate the multi-class estimator using train/test split
eval_method = 't_t_split' # Train/Test split
test_set_size = 20 # 20\frac{2}{3} of samples
val = Validator(X, y, (eval_method, test_set_size), ovo_lstsvm)
eval_func = val.choose_validator()
```
(continues on next page)

(continued from previous page)

```
# Hyper-parameters of the classifier
h_params = \{ 'C1': 2**-2, 'C2': 2**-2, 'gamma... \}acc, std, full_report = eval_func(h_params)
print("Accuracy: %.2f" % acc)
print(full_report)
```
### **1.2.3 An example of model evaluation with cross-validation**

This user guide is provided to help you evaluate the model with cross validation.

```
from libtsvm.preprocess import DataReader
from libtsvm.estimators import TSVM
from libtsvm.model_selection import Validator
# Step 1: Load your dataset
data_path = '../../dataset/hepatits.csv'
sep\_char = ', ' # separator character of the CSV fileheader = True # Whether the dataset has header names.
dataset = DataReader(data_path, sep_char, header)
shuffle_data = True
normalize_data = False
dataset.load_data(shuffle_data, normalize_data)
X, Y, file_name = dataset.get_data()
# Step 2: Choose a TSVM-based estimator
kernel = 'linear'
tsvm_clf = TSVM(kernel=kernel)
# Step 3: Evaluate the estimator using cross validation
eval_method = 'CV' # Cross validation
folds = 5val = Validator(X, y, (eval_method, folds), tsvm_clf)
eval func = val.choose validator()
# Hyper-parameters of the classifier
h_params = \{ 'C1': 2**-2, 'C2': 2**1 \}acc, std, full_report = eval_func(h_params)
print("Accuracy: %.2f" % acc)
print(full_report)
```
### **1.2.4 An example of model selection with grid search and cross-validation**

In this example, a code samples is provided to help you find the best model for your classification task. The best model will be found using grid search and cross validation that are available in the library's API. At the end, the classification results is also saved in a speadsheet file for further analysis.

```
from libtsvm.preprocess import DataReader
from libtsvm.estimators import TSVM
from libtsvm.model_selection import Validator, grid_search, save_result
# Step 1: Load your dataset
data_path = './dataset/australian.csv'
sep\_char = ', ' # separator character of the CSV fileheader = True # Whether the dataset has header names.
dataset = DataReader(data_path, sep_char, header)
shuffle_data = True
normalize_data = False
dataset.load_data(True, False)
X, Y, = dataset.get_data()
# Step 2: Choose a TSVM-based estimator
tsvm_clf = TSVM(kernel='RBF')
# Step 3: Choose an evaluation method.
val = Validator(X, y, ('CV', 5), tsvm_clf) # 5-fold cross-validation
eval_method = val.choose_validator()
# Step 4: Specify range of each hyper-parameter for a TSVM-based estimator.
params = {'C1': (-2, 2), 'C2': (-2, 2), 'gamma': (-8, 2)}
best_acc, best_acc_std, opt_params, clf_results = grid_search(eval_method, params)
print("Best accuracy: %.2f+-%.2f | Optimal parameters: %s" % (best_acc, best_acc_std,
˓→str(opt_params)))
# Step 5: Save the classification results
clf_type = 'binary' # Type of classification problem
save_result(val, clf_type, clf_results, 'TSVM-RBF-Australian')
```
# CHAPTER 2

# API Reference

<span id="page-28-2"></span><span id="page-28-0"></span>This page contains the list of the project's modules

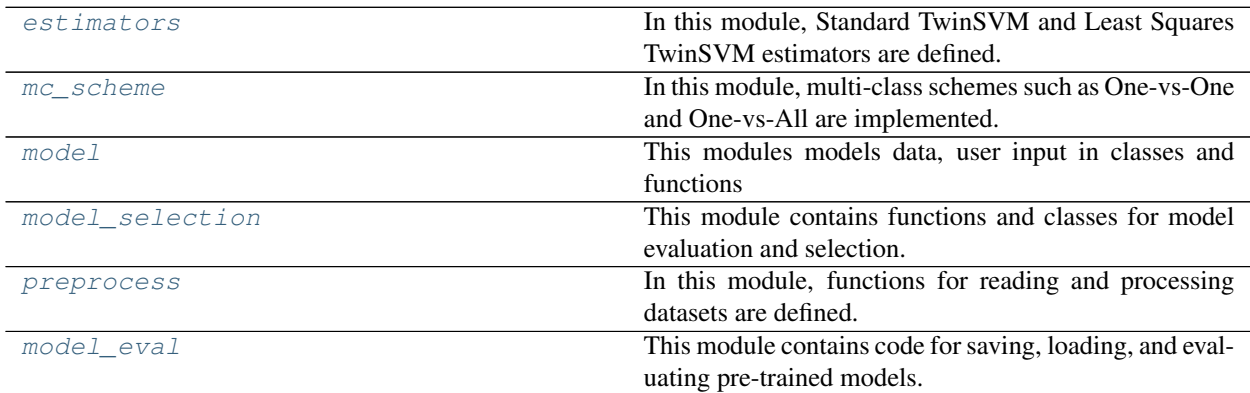

# <span id="page-28-1"></span>**2.1 estimators**

In this module, Standard TwinSVM and Least Squares TwinSVM estimators are defined.

### **Functions**

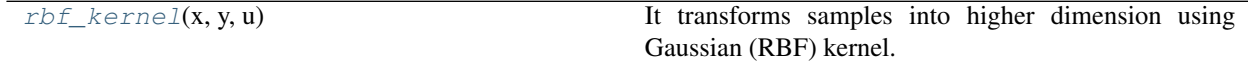

### **Classes**

<span id="page-29-1"></span>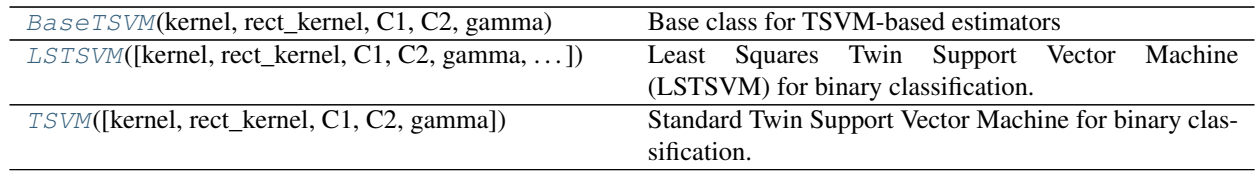

<span id="page-29-0"></span>**class** estimators.**BaseTSVM**(*kernel*, *rect\_kernel*, *C1*, *C2*, *gamma*) Bases: sklearn.base.BaseEstimator

Base class for TSVM-based estimators

#### Parameters kernel : str

Type of the kernel function which is either 'linear' or 'RBF'.

#### rect\_kernel : float

Percentage of training samples for Rectangular kernel.

C1 : float

Penalty parameter of first optimization problem.

C2 : float

Penalty parameter of second optimization problem.

gamma : float

Parameter of the RBF kernel function.

#### **Attributes**

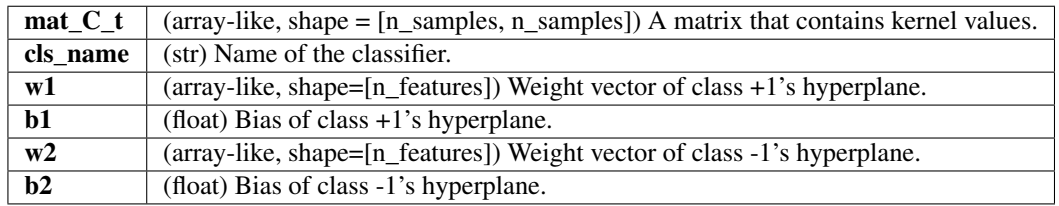

### **Methods**

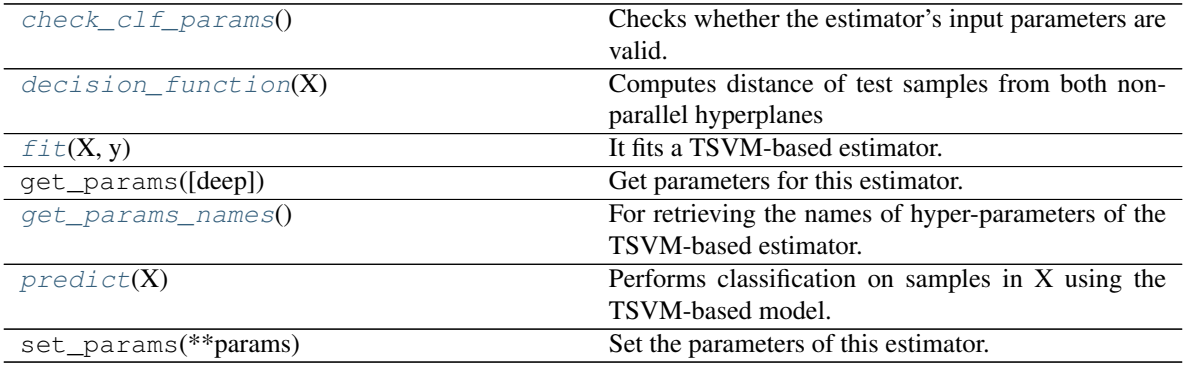

#### <span id="page-30-6"></span><span id="page-30-1"></span>**check\_clf\_params**()

Checks whether the estimator's input parameters are valid.

#### <span id="page-30-4"></span>**get\_params\_names**()

For retrieving the names of hyper-parameters of the TSVM-based estimator.

**Returns parameters**: list of str,  $\{['Cl', 'C2'], ['Cl', 'C2', 'gamma']\}$ 

Returns the names of the hyperparameters which are same as the class' attributes.

#### <span id="page-30-3"></span>fit $(X, y)$

It fits a TSVM-based estimator. THIS METHOD SHOULD BE IMPLEMENTED IN CHILD CLASS.

Parameters X : array-like, shape (n\_samples, n\_features)

Training feature vectors, where n\_samples is the number of samples and n\_features is the number of features.

y : array-like, shape(n\_samples,)

Target values or class labels.

#### <span id="page-30-5"></span>**predict**(*X*)

Performs classification on samples in X using the TSVM-based model.

Parameters X : array-like, shape (n\_samples, n\_features)

Feature vectors of test data.

Returns array, shape (n\_samples,)

Predicted class lables of test data.

#### <span id="page-30-2"></span>**decision\_function**(*X*)

Computes distance of test samples from both non-parallel hyperplanes

Parameters X : array-like, shape (n\_samples, n\_features)

Returns array-like, shape(n\_samples, 2)

distance from both hyperplanes.

<span id="page-30-0"></span>**class** estimators.**TSVM**(*kernel='linear'*, *rect\_kernel=1*, *C1=1*, *C2=1*, *gamma=1*) Bases: [estimators.BaseTSVM](#page-29-0)

Standard Twin Support Vector Machine for binary classification. It inherits attributes of [BaseTSVM](#page-29-0).

Parameters kernel : str, optional (default='linear')

Type of the kernel function which is either 'linear' or 'RBF'.

rect\_kernel : float, optional (default=1.0)

Percentage of training samples for Rectangular kernel.

C1 : float, optional (default=1.0)

Penalty parameter of first optimization problem.

C2 : float, optional (default=1.0)

Penalty parameter of second optimization problem.

gamma : float, optional (default=1.0)

Parameter of the RBF kernel function.

#### <span id="page-31-2"></span>**Methods**

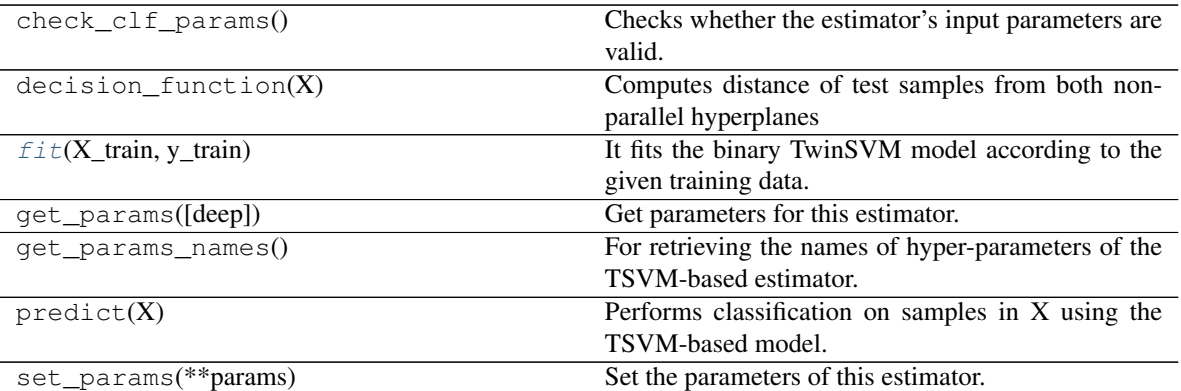

#### <span id="page-31-1"></span>**fit**(*X\_train*, *y\_train*)

It fits the binary TwinSVM model according to the given training data.

Parameters X train : array-like, shape (n\_samples, n\_features)

Training feature vectors, where n\_samples is the number of samples and n\_features is the number of features.

y\_train : array-like, shape(n\_samples,)

Target values or class labels.

```
class estimators.LSTSVM(kernel='linear', rect_kernel=1, C1=1, C2=1, gamma=1,
                         mem_optimize=False)
```
Bases: [estimators.BaseTSVM](#page-29-0)

Least Squares Twin Support Vector Machine (LSTSVM) for binary classification. It inherits attributes of [BaseTSVM](#page-29-0).

Parameters kernel : str, optional (default='linear')

#### Type of the kernel function which is either 'linear' or 'RBF'.

rect\_kernel : float, optional (default=1.0)

Percentage of training samples for Rectangular kernel.

C1 : float, optional (default=1.0)

Penalty parameter of first optimization problem.

C2 : float, optional (default=1.0)

Penalty parameter of second optimization problem.

gamma : float, optional (default=1.0)

Parameter of the RBF kernel function.

mem\_optimize : boolean, optional (default=False)

If it's True, it optimizes the memory consumption siginificantly. However, the memory optimization increases the CPU time.

### <span id="page-32-3"></span>**Methods**

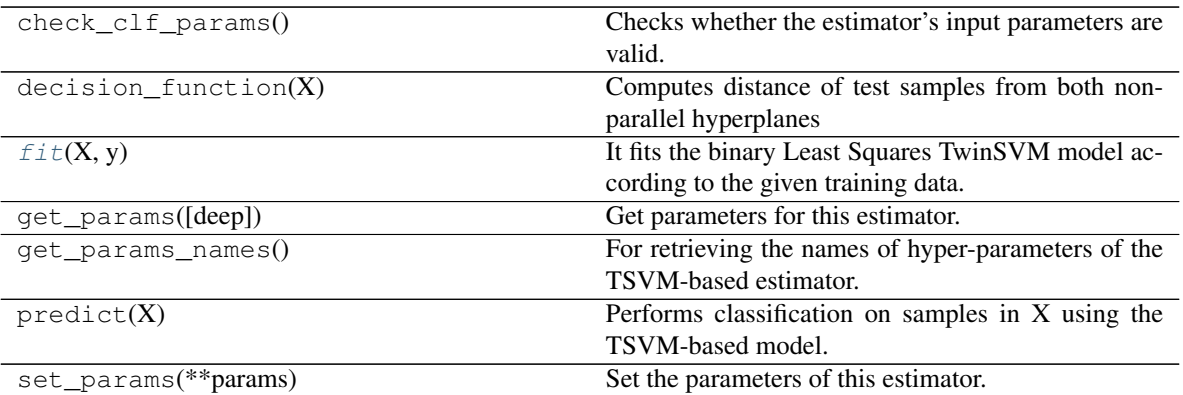

#### <span id="page-32-2"></span>**fit** $(X, y)$

It fits the binary Least Squares TwinSVM model according to the given training data.

Parameters X : array-like, shape (n\_samples, n\_features)

Training feature vectors, where n\_samples is the number of samples and n\_features is the number of features.

y : array-like, shape(n\_samples,)

Target values or class labels.

#### <span id="page-32-1"></span>estimators.**rbf\_kernel**(*x*, *y*, *u*)

It transforms samples into higher dimension using Gaussian (RBF) kernel.

Parameters x, y : array-like, shape (n\_features,)

A feature vector or sample.

u : float

Parameter of the RBF kernel function.

Returns float

Value of kernel matrix for feature vector x and y.

## <span id="page-32-0"></span>**2.2 mc\_scheme**

In this module, multi-class schemes such as One-vs-One and One-vs-All are implemented.

#### **Functions**

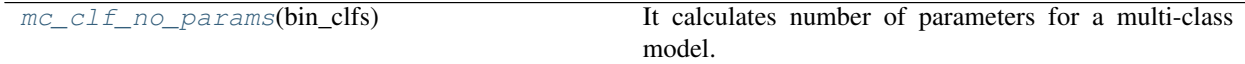

#### **Classes**

<span id="page-33-4"></span>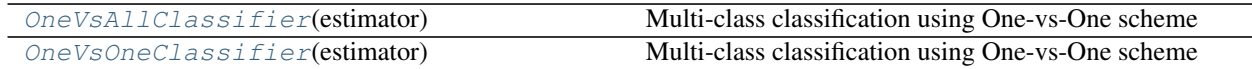

#### <span id="page-33-1"></span>**class** mc\_scheme.**OneVsOneClassifier**(*estimator*)

Bases: sklearn.base.BaseEstimator, sklearn.base.ClassifierMixin

Multi-class classification using One-vs-One scheme

The [OneVsOneClassifier](#page-33-1) is scikit-learn compatible, which means scikit-learn tools such as [cross\\_val\\_score](https://scikit-learn.org/stable/modules/generated/sklearn.model_selection.cross_val_score.html) and [GridSearchCV](https://scikit-learn.org/stable/modules/generated/sklearn.model_selection.GridSearchCV.html) can be used for an instance of [OneVsOneClassifier](#page-33-1)

#### Parameters estimator : estimator object

An estimator object implementing *fit* and *predict*.

#### **Attributes**

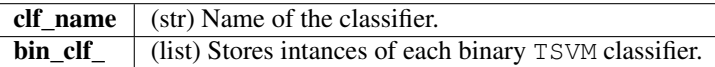

#### **Methods**

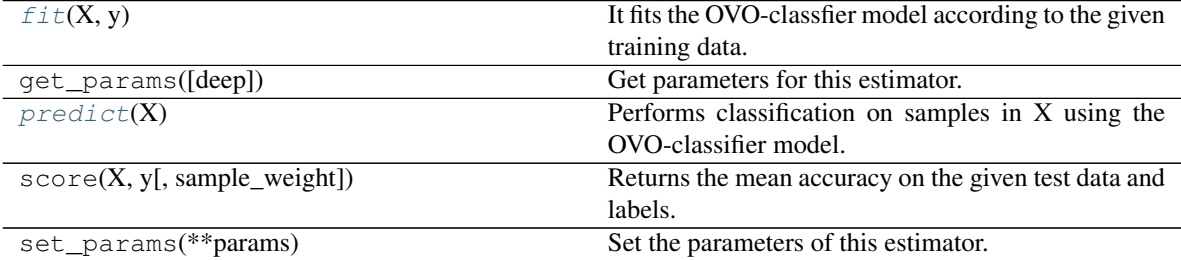

#### <span id="page-33-2"></span>**fit** $(X, y)$

It fits the OVO-classfier model according to the given training data.

Parameters X : array-like, shape (n\_samples, n\_features)

Training feature vectors, where n\_samples is the number of samples and n\_features is the number of features.

y : array-like, shape(n\_samples,)

Target values or class labels.

#### Returns self : object

#### <span id="page-33-3"></span>**predict**(*X*)

Performs classification on samples in X using the OVO-classifier model.

**Parameters X** : array-like, shape  $(n$  samples,  $n$  features)

Feature vectors of test data.

#### <span id="page-33-0"></span>Returns y\_pred : array, shape (n\_samples,)

Predicted class lables of test data.

```
class mc_scheme.OneVsAllClassifier(estimator)
```
Bases: sklearn.base.BaseEstimator, sklearn.base.ClassifierMixin

Multi-class classification using One-vs-One scheme

Parameters estimator : estimator object

An estimator object implementing *fit* and *predict*.

#### **Attributes**

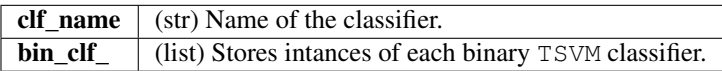

#### **Methods**

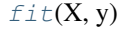

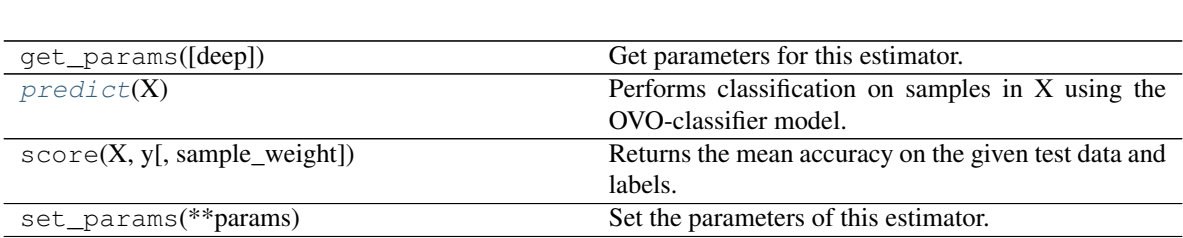

#### <span id="page-34-1"></span>fit  $(X, y)$

Parameters X: array-like, shape (n\_samples, n\_features)

Training feature vectors, where n\_samples is the number of samples and n\_features is the number of features.

Parameters

y : array-like, shape(n\_samples,)

Target values or class labels.

#### Returns self : object

#### <span id="page-34-2"></span>**predict**(*X*)

Performs classification on samples in X using the OVO-classifier model.

Parameters X: array-like, shape (n\_samples, n\_features)

Feature vectors of test data.

Returns test labels : array, shape (n\_samples,)

Predicted class lables of test data.

#### <span id="page-34-0"></span>mc\_scheme.**mc\_clf\_no\_params**(*bin\_clfs*)

It calculates number of parameters for a multi-class model.

#### Parameters bin\_clfs : list

Instances of binary TSVM-based estimators.

Returns int

Number of parameters of a multi-class model.

# <span id="page-35-3"></span><span id="page-35-0"></span>**2.3 model**

This modules models data, user input in classes and functions

#### **Classes**

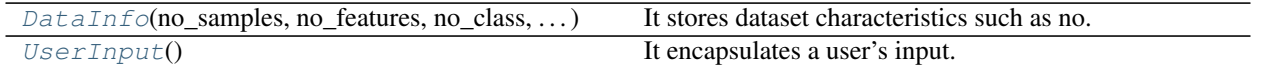

<span id="page-35-1"></span>**class** model.**DataInfo**(*no\_samples*, *no\_features*, *no\_class*, *class\_labels*, *header\_names*) Bases: object

It stores dataset characteristics such as no. samples, no. features and etc.

#### Parameters no\_samples : int

Number of samples in dataset.

#### no\_features : init

Number of features in dataset.

no\_class : int

Number of classes in dataset.

#### class\_labels: array-like

Unique class labels.

#### header\_names: list

Name of every feature in dataset.

#### <span id="page-35-2"></span>**class** model.**UserInput**

Bases: object

It encapsulates a user's input.

### <span id="page-36-2"></span>**Attributes**

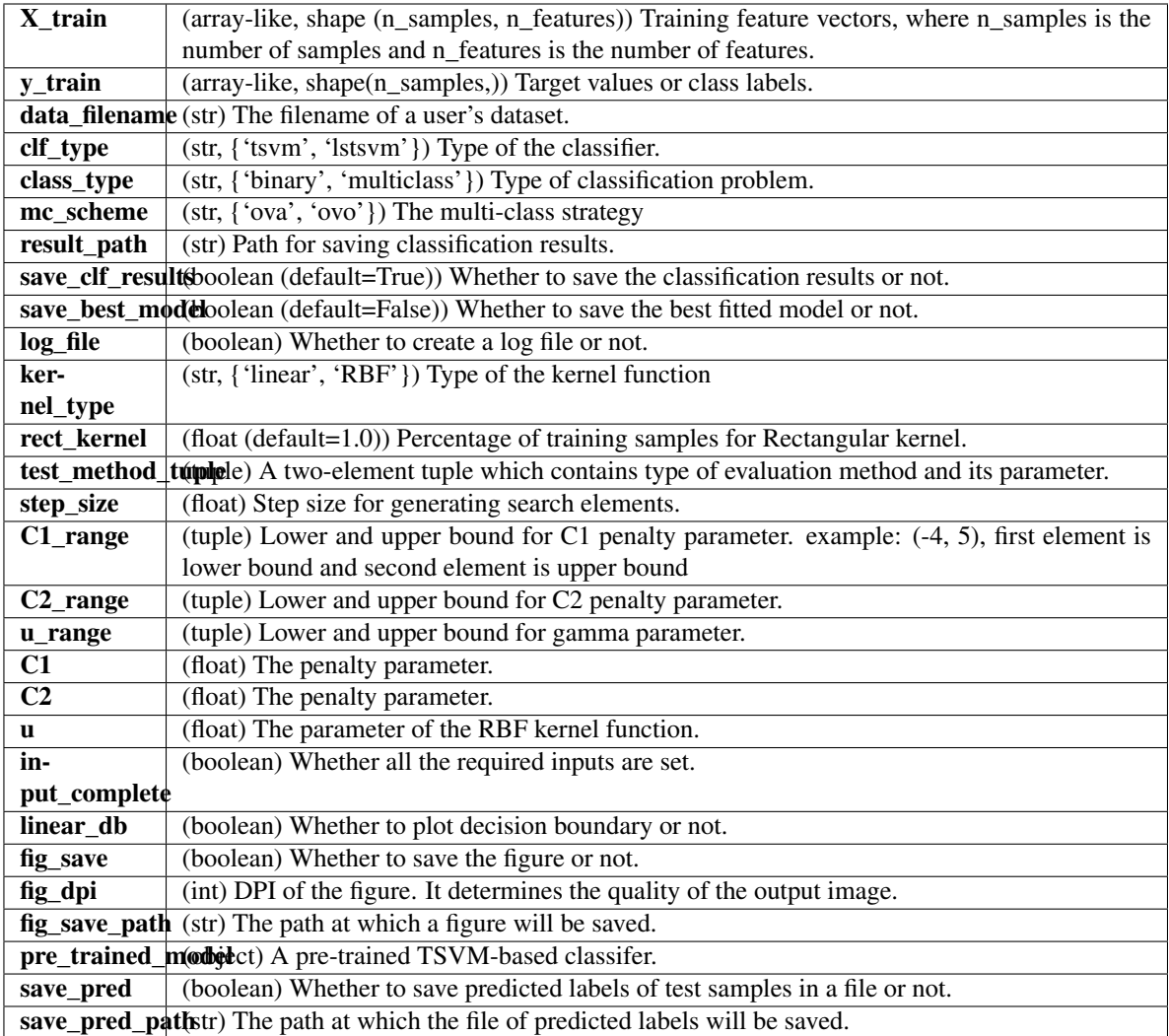

### **Methods**

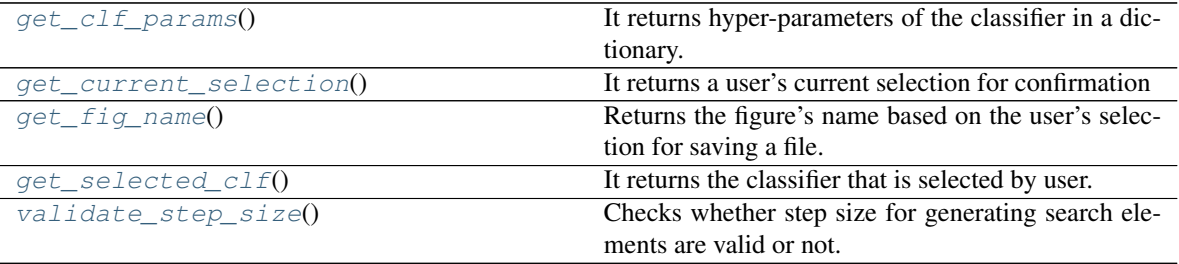

#### <span id="page-36-0"></span>**get\_current\_selection**()

It returns a user's current selection for confirmation

```
get_selected_clf()
```
<span id="page-37-5"></span>It returns the classifier that is selected by user.

#### Returns clf\_obj : object

An estimator object.

#### <span id="page-37-1"></span>**get\_clf\_params**()

It returns hyper-parameters of the classifier in a dictionary.

#### Returns dict

Hyper-parameters of the classifier.

#### <span id="page-37-2"></span>**get\_fig\_name**()

Returns the figure's name based on the user's selection for saving a file.

#### <span id="page-37-3"></span>**validate\_step\_size**()

Checks whether step size for generating search elements are valid or not.

Returns boolean

Whether step size is valid or not.

# <span id="page-37-0"></span>**2.4 model\_selection**

This module contains functions and classes for model evaluation and selection.

#### **Functions**

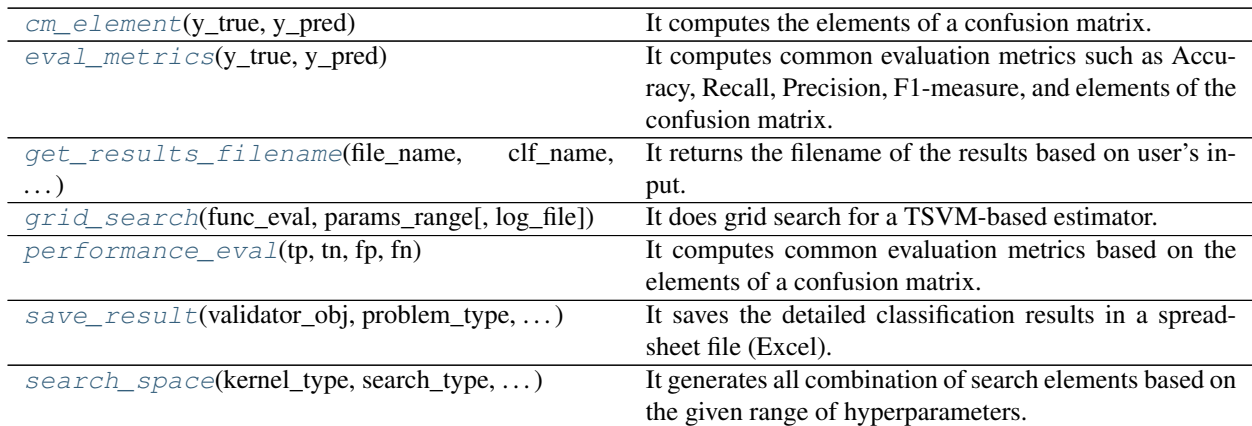

#### **Classes**

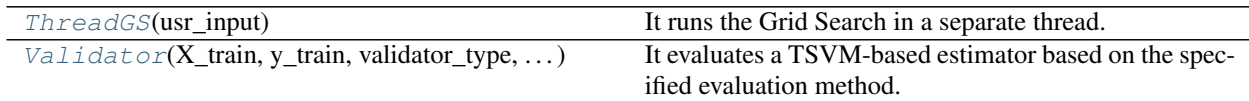

<span id="page-37-4"></span>model\_selection.**cm\_element**(*y\_true*, *y\_pred*) It computes the elements of a confusion matrix.

Parameters y\_true : array-like

Target values of samples.

#### <span id="page-38-2"></span>y\_pred : array-like

Predicted class lables.

#### Returns tp : int

True positive.

tn : int

True negative.

fp : int

False positive.

fn : int

False negative.

#### <span id="page-38-1"></span>model\_selection.**performance\_eval**(*tp*, *tn*, *fp*, *fn*)

It computes common evaluation metrics based on the elements of a confusion matrix.

#### Parameters tp: int

True positive.

tn : int

True negative.

fp : int

False positive.

#### fn : int

False negative.

#### Returns accuracy : float

Overall accuracy of the model.

#### recall\_p : float

Recall of positive class.

#### precision\_p : float

Precision of positive class.

#### f1\_p : float

F1-measure of positive class.

#### recall  $n$ : float

Recall of negative class.

#### precision\_n : float

Precision of negative class.

f1 n : float

F1-measure of negative class.

#### <span id="page-38-0"></span>model\_selection.**eval\_metrics**(*y\_true*, *y\_pred*)

It computes common evaluation metrics such as Accuracy, Recall, Precision, F1-measure, and elements of the confusion matrix.

#### <span id="page-39-1"></span>Parameters y\_true : array-like

Target values of samples.

y\_pred : array-like

Predicted class lables.

#### Returns tp : int

True positive.

#### tn : int

True negative.

#### fp : int

False positive.

#### fn : int

False negative.

#### accuracy : float

Overall accuracy of the model.

#### recall\_p : float

Recall of positive class.

#### precision\_p : float

Precision of positive class.

#### f1\_p : float

F1-measure of positive class.

#### recall\_n : float

Recall of negative class.

#### precision\_n : float

Precision of negative class.

f1\_n : float

F1-measure of negative class.

#### <span id="page-39-0"></span>**class** model\_selection.**Validator**(*X\_train*, *y\_train*, *validator\_type*, *estimator*) Bases: object

It evaluates a TSVM-based estimator based on the specified evaluation method.

#### Parameters X\_train : array-like, shape (n\_samples, n\_features)

Training feature vectors, where n\_samples is the number of samples and n\_features is the number of features.

y\_train : array-like, shape (n\_samples,)

Target values or class labels.

validator\_type : tuple

<span id="page-40-3"></span>A two-element tuple which contains type of evaluation method and its parameter. Example: ('CV', 5) -> 5-fold cross-validation, ('t\_t\_split', 30) -> 30% of samples for test set.

estimator : estimator object

A TSVM-based estimator which inherits from the BaseTSVM.

#### **Methods**

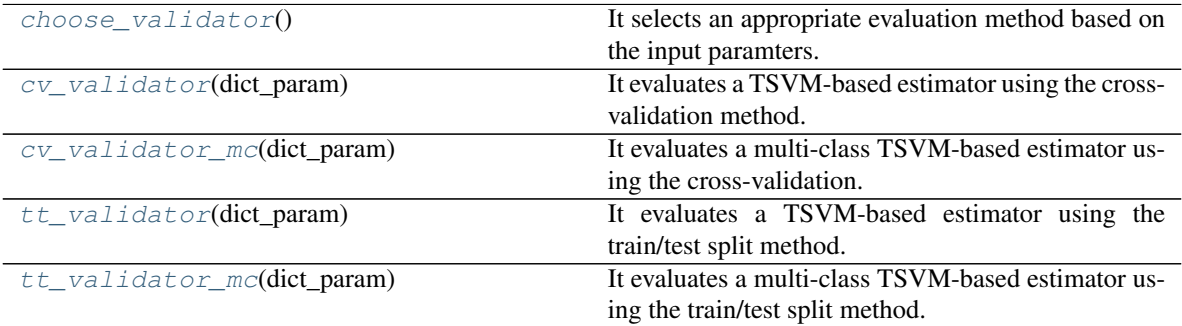

#### <span id="page-40-0"></span>**cv\_validator**(*dict\_param*)

It evaluates a TSVM-based estimator using the cross-validation method.

#### Parameters dict\_param : dict

Values of hyper-parameters for a TSVM-based estimator

#### Returns float

Mean accuracy of the model.

float

Standard deviation of accuracy.

#### dict

Evaluation metrics such as Recall, Percision and F1-measure for both classes as well as elements of the confusion matrix.

#### <span id="page-40-2"></span>**tt\_validator**(*dict\_param*)

It evaluates a TSVM-based estimator using the train/test split method.

#### Parameters dict\_param : dict

Values of hyper-parameters for a TSVM-based estimator

#### Returns float

Accuracy of the model.

float

Zero standard deviation.

#### <span id="page-40-1"></span>dict

Evaluation metrics such as Recall, Percision and F1-measure for both classes as well as elements of the confusion matrix.

#### <span id="page-41-3"></span>**cv\_validator\_mc**(*dict\_param*)

It evaluates a multi-class TSVM-based estimator using the cross-validation.

#### Parameters dict\_param : dict

Values of hyper-parameters for a multi-class TSVM-based estimator.

#### Returns float

Accuracy of the model.

float

Zero standard deviation.

dict

Evaluation metrics such as Recall, Percision and F1-measure.

#### <span id="page-41-2"></span>**tt\_validator\_mc**(*dict\_param*)

It evaluates a multi-class TSVM-based estimator using the train/test split method.

#### Parameters dict param : dict

Values of hyper-parameters for a TSVM-based estimator

#### Returns float

Accuracy of the model.

float

Zero standard deviation.

dict

Evaluation metrics such as Recall, Percision and F1-measure.

#### <span id="page-41-1"></span>**choose\_validator**()

It selects an appropriate evaluation method based on the input paramters.

#### Returns object

An evaluation method for assesing a TSVM-based estimator's performance.

<span id="page-41-0"></span>model\_selection.**search\_space**(*kernel\_type*, *search\_type*, *C1\_range*, *C2\_range*, *u\_range*, *step=1*) It generates all combination of search elements based on the given range of hyperparameters.

Parameters kernel\_type : str, { 'linear', 'RBF' }

Type of the kernel function which is either 'linear' or 'RBF'.

search\_type : str, {'full', 'partial' }

Type of search space

#### C1\_range : tuple

Lower and upper bound for C1 penalty parameter.

#### C2\_range : tuple

Lower and upper bound for C2 penalty parameter.

#### u\_range : tuple

Lower and upper bound for gamma parameter.

```
step : int, optinal (default=1)
```
Step size to increase power of 2.

#### <span id="page-42-3"></span>Returns list

Search elements.

<span id="page-42-0"></span>model\_selection.**get\_results\_filename**(*file\_name*, *clf\_name*, *kernel\_name*, *test\_method*) It returns the filename of the results based on user's input.

#### Parameters file name : str

Name of the dataset file.

clf name : str

Name of the classifier.

#### kernel\_name : str

Name of kernel function.

#### test\_method : tuple

A two-element tuple which contains type of evaluation method and its

parameter.

#### Returns output : str

Filename of the results.

<span id="page-42-2"></span>model\_selection.**save\_result**(*validator\_obj*, *problem\_type*, *gs\_result*, *output\_file*) It saves the detailed classification results in a spreadsheet file (Excel).

#### Parameters problem\_type : str, {'binary', 'multiclass'}

Type of the classification problem.

#### validator\_obj : object

The evaluation method that was used for the assesment of the TwinSVM classifier.

#### gs\_result : list

Classification results of the TwinSVM classifier using different set of hyperparameters.

#### output\_file : str

The full path and filename of the classification results. ex. C:UsersMirfile.xlsx

#### Returns str

Path to the saved spreadsheet (Excel) file.

<span id="page-42-1"></span>model\_selection.**grid\_search**(*func\_eval*, *params\_range*, *log\_file=None*)

It does grid search for a TSVM-based estimator. Note that this function is defined for API usage.

#### Parameters func\_eval : object

An evaluation method for assesing a TSVM-based estimator's performance.

#### params\_range : dict

Range of each hyper-parameter.

log\_file : object (default=None)

An opened file for logging best classification accuracy.

#### Returns max\_acc

Best accuracy obtained after the grid search.

<span id="page-43-1"></span>max\_acc\_std

Standard deviation of the best accuracy.

dict

Optimal hyper-parameters.

list

Classification results for every hyper-parameters.

<span id="page-43-0"></span>**class** model\_selection.**ThreadGS**(*usr\_input*) Bases: PyQt5.QtCore.QObject

It runs the Grid Search in a separate thread.

Parameters usr\_input : object

An instance of UserInput class which holds the user input.

#### **Methods**

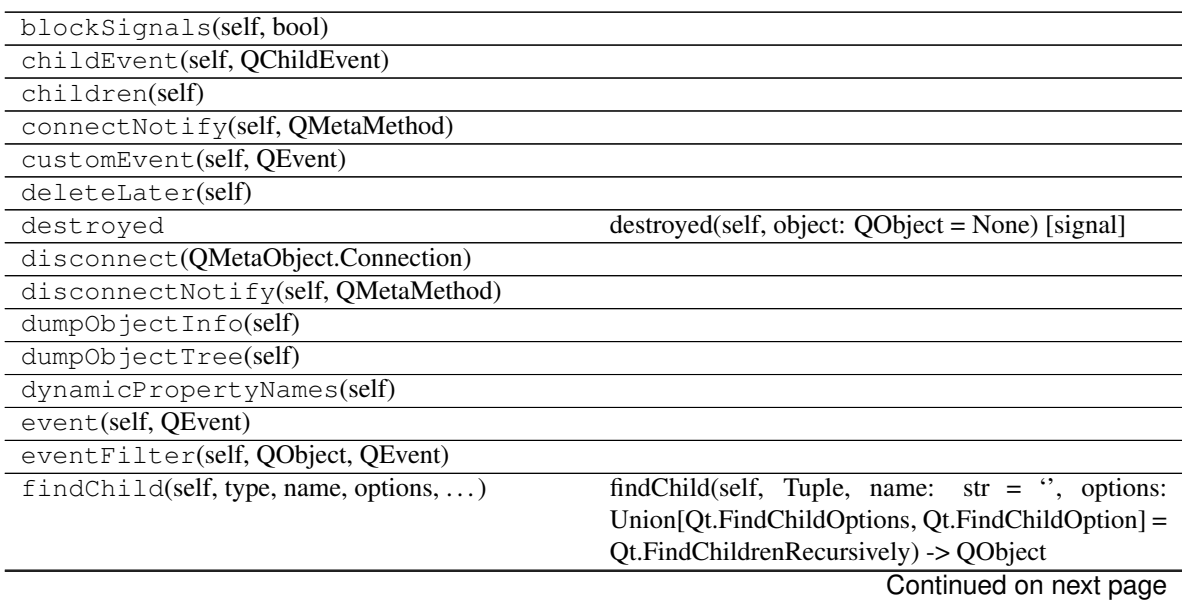

<span id="page-44-1"></span>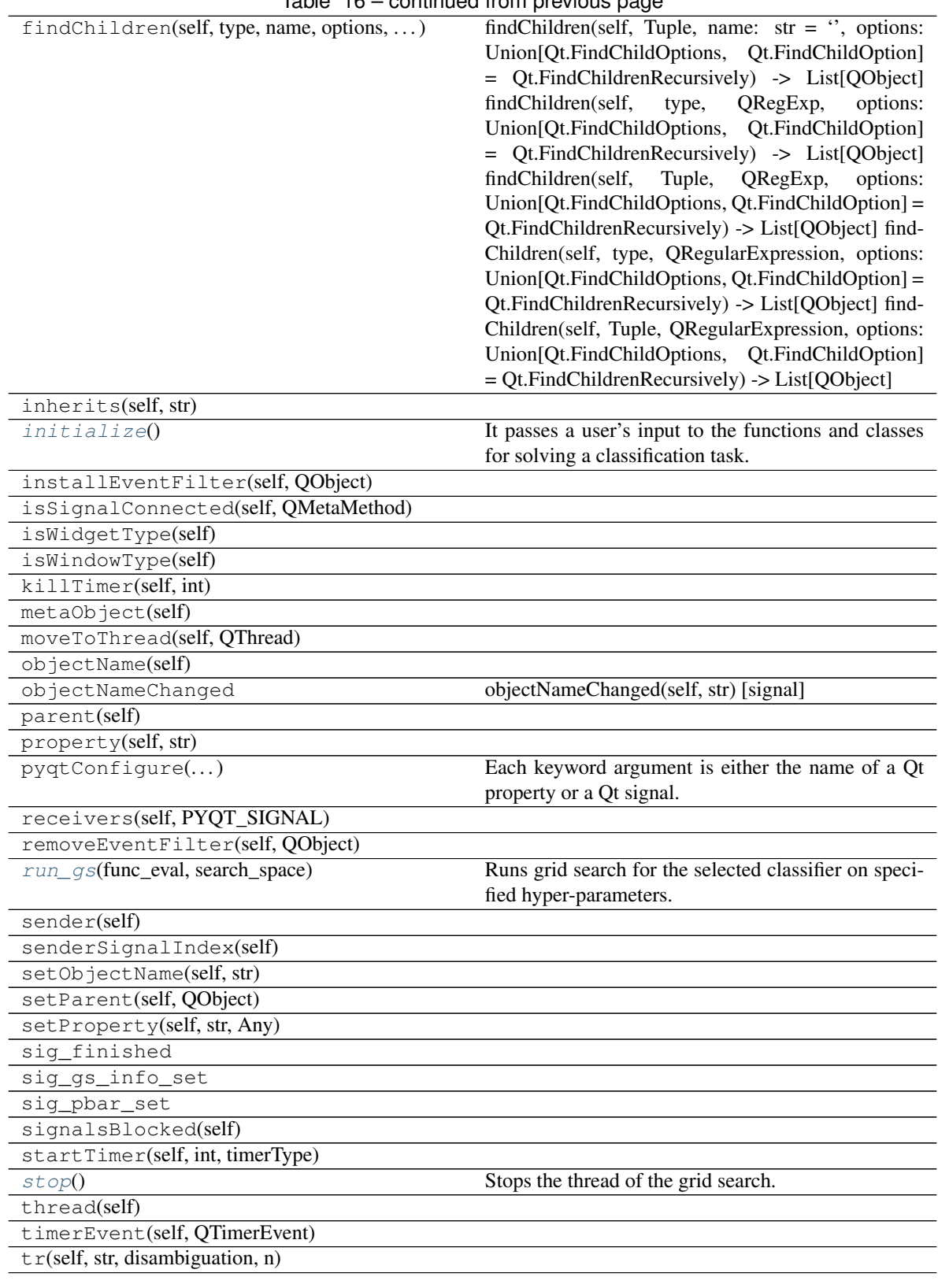

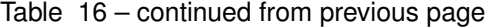

Runs grid search for the selected classifier on specified hyper-parameters.

<span id="page-44-0"></span>**run\_gs**(*func\_eval*, *search\_space*)

<span id="page-45-4"></span>Parameters func\_eval : object

An evaluation method for assesing a TSVM-based estimator's performance.

search\_space : list

Search elements.

Returns list

Classification results for every hyper-parameters.

#### <span id="page-45-1"></span>**initialize**()

It passes a user's input to the functions and classes for solving a classification task. The steps that this function performs can be summarized as follows:

- 1. Specifies a TwinSVM classifier based on the user's input.
- 2. Chooses an evaluation method for assessment of the classifier.
- 3. Computes all the combination of search elements.

#. Computes the evaluation metrics for all the search element using grid search. #. Saves the detailed classification results in a spreadsheet file (Excel).

#### Returns object

The evalution method.

dict

Grids of search elements.

<span id="page-45-2"></span>**stop**()

Stops the thread of the grid search.

# <span id="page-45-0"></span>**2.5 preprocess**

In this module, functions for reading and processing datasets are defined.

### **Functions**

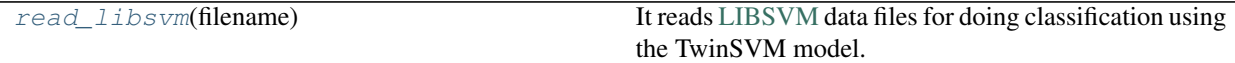

#### **Classes**

[DataReader](#page-45-3)(file\_path, sep, header) It handels data-related tasks like reading, etc.

<span id="page-45-3"></span>**class** preprocess.**DataReader**(*file\_path*, *sep*, *header*) Bases: object

It handels data-related tasks like reading, etc.

#### Parameters file\_path : str

Path to the dataset file.

sep : str

Separator character

<span id="page-46-4"></span>header : boolean

whether the dataset has header names or not.

### **Attributes**

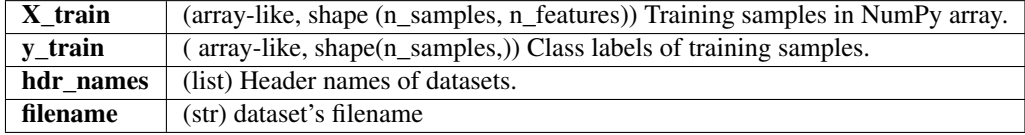

#### **Methods**

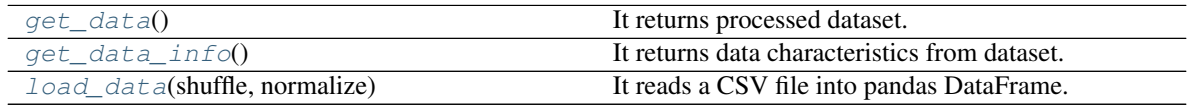

#### <span id="page-46-3"></span>**load\_data**(*shuffle*, *normalize*)

It reads a CSV file into pandas DataFrame.

Parameters shuffle : boolean

Whether to shuffle the dataset or not.

normalize : boolean

Whether to normalize the dataset or not.

#### <span id="page-46-1"></span>**get\_data**()

It returns processed dataset.

#### Returns array-like

Training samples in NumPy array.

array-like

Class labels of training samples.

str

The dataset's filename

<span id="page-46-2"></span>**get\_data\_info**()

It returns data characteristics from dataset.

object data characteristics

<span id="page-46-0"></span>preprocess.**read\_libsvm**(*filename*)

It reads [LIBSVM](https://www.csie.ntu.edu.tw/~cjlin/libsvmtools/datasets/) data files for doing classification using the TwinSVM model.

#### Parameters filename : str

#### Path to the LIBSVM data file.

Returns array-like

Training samples.

<span id="page-47-4"></span>array-like Class labels of training samples. str

Dataset's filename

# <span id="page-47-0"></span>**2.6 model\_eval**

This module contains code for saving, loading, and evaluating pre-trained models.

#### **Functions**

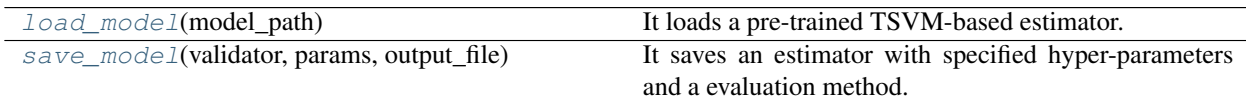

#### **Classes**

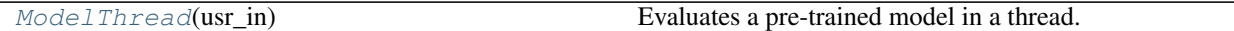

<span id="page-47-2"></span>model\_eval.**save\_model**(*validator*, *params*, *output\_file*)

It saves an estimator with specified hyper-parameters and a evaluation method.

Parameters validator : object

An evaluation method.

params : dict

Hyper-parameters of the estimator.

output\_file : str

The full path and filename of the saved model.

<span id="page-47-1"></span>model\_eval.**load\_model**(*model\_path*)

It loads a pre-trained TSVM-based estimator.

#### Parameters model\_path : str

The path at which the model is stored.

Returns object

A pre-trained estimator.

dict

Model information.

<span id="page-47-3"></span>**class** model\_eval.**ModelThread**(*usr\_in*)

Bases: PyQt5.QtCore.QObject

Evaluates a pre-trained model in a thread.

Parameters usr\_input : object

An instance of UserInput class which holds the user input.

### **Methods**

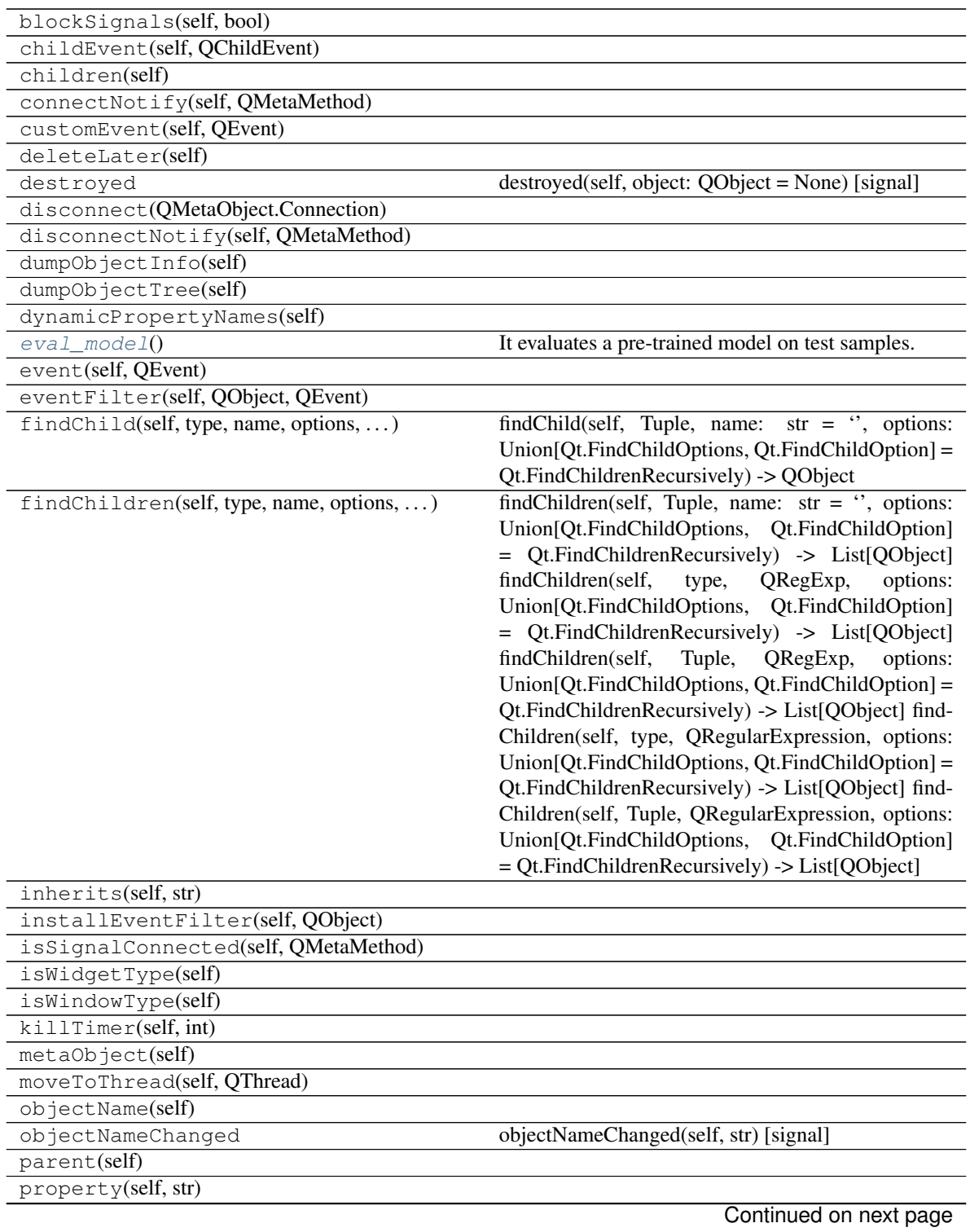

<span id="page-49-1"></span>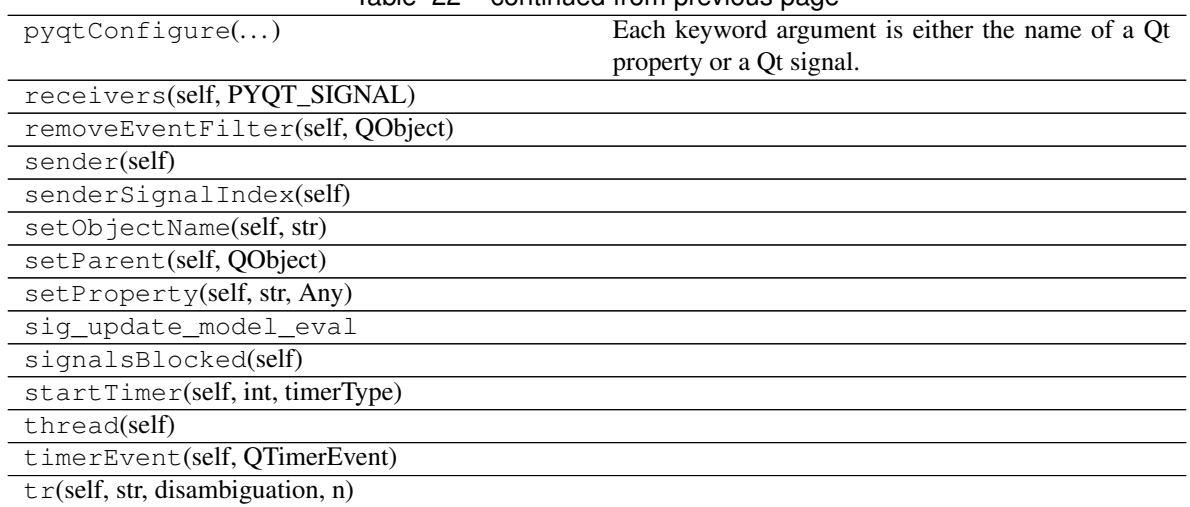

### Table 22 – continued from previous page

#### <span id="page-49-0"></span>**eval\_model**()

It evaluates a pre-trained model on test samples.

# Python Module Index

### <span id="page-50-0"></span>e

estimators, [25](#page-28-1)

### m

mc\_scheme, [29](#page-32-0) model, [32](#page-35-0) model\_eval, [44](#page-47-0) model\_selection, [34](#page-37-0)

# p

preprocess, [42](#page-45-0)

### Index

# <span id="page-52-0"></span>B

BaseTSVM (*class in estimators*), [26](#page-29-1)

# C

check\_clf\_params() (*estimators.BaseTSVM method*), [27](#page-30-6) choose\_validator() (*model\_selection.Validator method*), [38](#page-41-3) cm\_element() (*in module model\_selection*), [34](#page-37-5) cv\_validator() (*model\_selection.Validator method*), [37](#page-40-3) cv\_validator\_mc() (*model\_selection.Validator method*), [37](#page-40-3)

# D

DataInfo (*class in model*), [32](#page-35-3) DataReader (*class in preprocess*), [42](#page-45-4) decision\_function() (*estimators.BaseTSVM method*), [27](#page-30-6)

# E

estimators (*module*), [25](#page-28-2) eval\_metrics() (*in module model\_selection*), [35](#page-38-2) eval\_model() (*model\_eval.ModelThread method*), [46](#page-49-1)

# F

fit() (*estimators.BaseTSVM method*), [27](#page-30-6) fit() (*estimators.LSTSVM method*), [29](#page-32-3) fit() (*estimators.TSVM method*), [28](#page-31-2) fit() (*mc\_scheme.OneVsAllClassifier method*), [31](#page-34-3) fit() (*mc\_scheme.OneVsOneClassifier method*), [30](#page-33-4)

# G

get\_clf\_params() (*model.UserInput method*), [34](#page-37-5) get\_current\_selection() (*model.UserInput method*), [33](#page-36-2) get\_data() (*preprocess.DataReader method*), [43](#page-46-4) get\_data\_info() (*preprocess.DataReader method*), [43](#page-46-4)

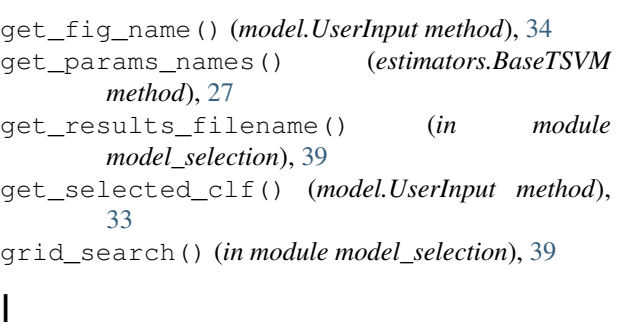

initialize() (*model\_selection.ThreadGS method*), [42](#page-45-4)

## L

load\_data() (*preprocess.DataReader method*), [43](#page-46-4) load\_model() (*in module model\_eval*), [44](#page-47-4) LSTSVM (*class in estimators*), [28](#page-31-2)

### M

mc\_clf\_no\_params() (*in module mc\_scheme*), [31](#page-34-3) mc\_scheme (*module*), [29](#page-32-3) model (*module*), [32](#page-35-3) model\_eval (*module*), [44](#page-47-4) model\_selection (*module*), [34](#page-37-5) ModelThread (*class in model\_eval*), [44](#page-47-4)

# O

OneVsAllClassifier (*class in mc\_scheme*), [30](#page-33-4) OneVsOneClassifier (*class in mc\_scheme*), [30](#page-33-4)

# P

performance\_eval() (*in module model\_selection*), [35](#page-38-2) predict() (*estimators.BaseTSVM method*), [27](#page-30-6) predict() (*mc\_scheme.OneVsAllClassifier method*), [31](#page-34-3) predict() (*mc\_scheme.OneVsOneClassifier method*), [30](#page-33-4) preprocess (*module*), [42](#page-45-4)

# R

```
rbf_kernel() (in module estimators), 29
read_libsvm() (in module preprocess), 43
run_gs() (model_selection.ThreadGS method), 41
```
# S

save\_model() (*in module model\_eval*), [44](#page-47-4) save\_result() (*in module model\_selection*), [39](#page-42-3) search\_space() (*in module model\_selection*), [38](#page-41-3) stop() (*model\_selection.ThreadGS method*), [42](#page-45-4)

# T

```
ThreadGS (class in model_selection), 40
TSVM (class in estimators), 27
tt_validator() (model_selection.Validator
        method), 37
tt_validator_mc() (model_selection.Validator
        method), 38
```
# $\cup$

UserInput (*class in model*), [32](#page-35-3)

# V

```
validate_step_size() (model.UserInput
       method), 34
Validator (class in model_selection), 36
```